# **pyOpt Reference**

*Release 1.2.0*

**Ruben E. Perez, Peter W. Jansen**

July 31, 2014

# **CONTENTS**

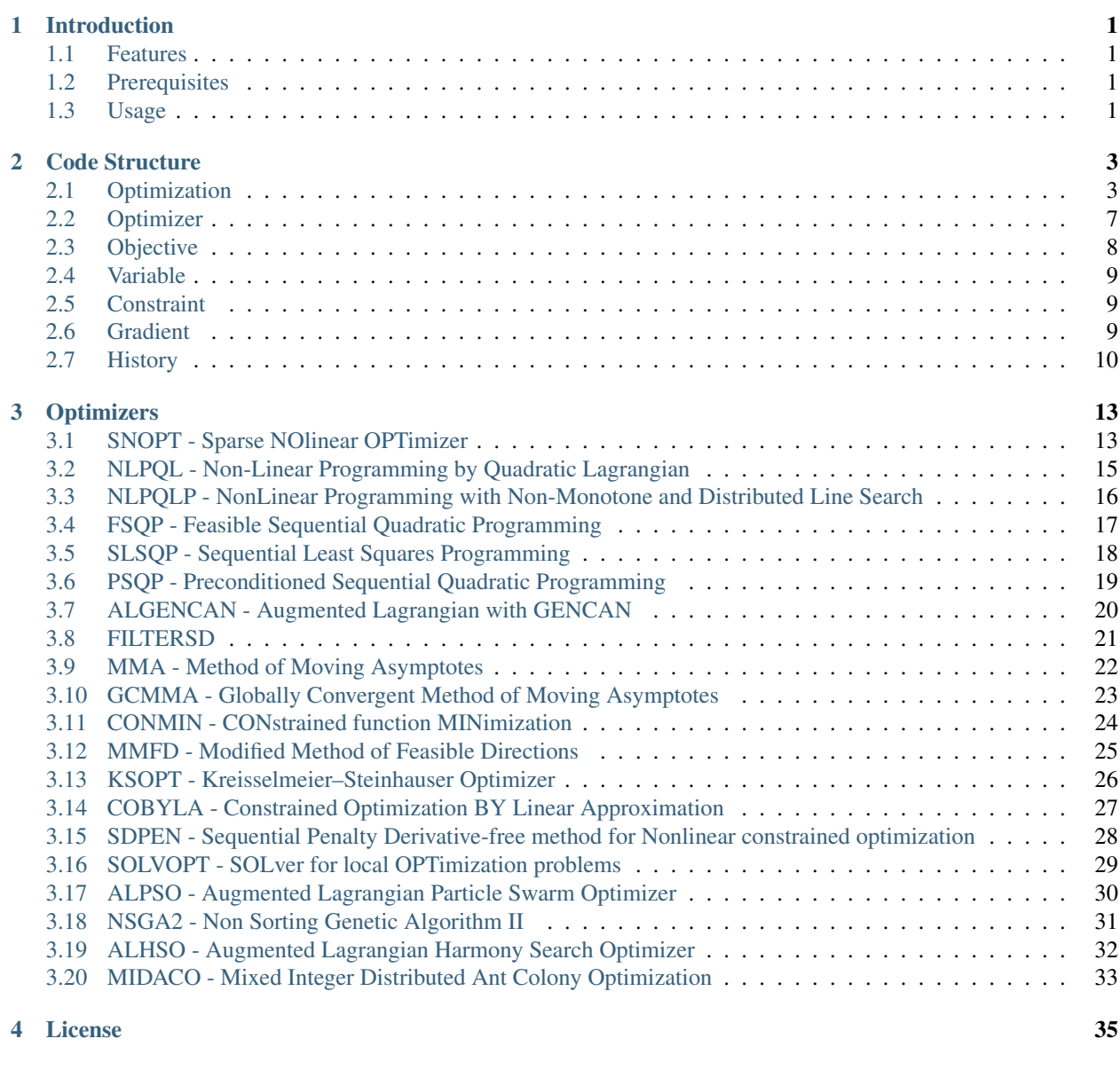

 $5$  Citing  $37$ 

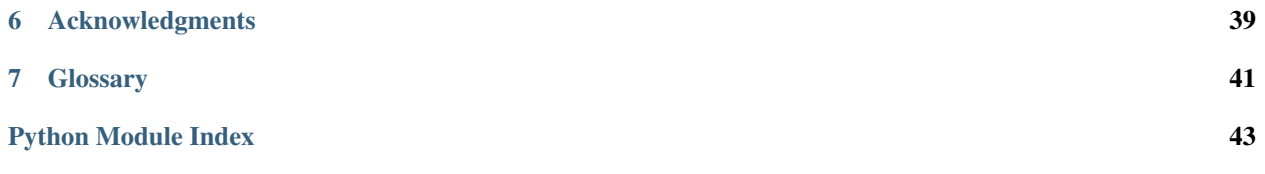

# **INTRODUCTION**

<span id="page-4-0"></span>This is the documentation for pyOpt, an object-oriented framework for formulating and solving optimization problems in an efficient, reusable and portable manner. The goal is to provide an easy-to-use optimization framework with access to a variety of integrated optimization algorithms which are accessible through a common interface.

The focus is on formulating and solving nonlinear constrained optimization problems, be they large or small. But the formulation of unconstrained, integer or mixed-integer and discrete optimization problems is also supported. The framework also allows for easy integration of additional optimization software that is programmed in Fortran, C, C++, and other languages.

# <span id="page-4-1"></span>**1.1 Features**

Some of the main features of the pyOpt framework are:

- Problem-Optimizer Independence: Object-oriented constructs allow for true separation between the optimization problem formulation and its solution by different optimizers.
- Flexible Optimizer Integration : The interface allows for easy integration of gradient-based, gradient-free, and population-based optimization algorithms.
- Parallelization Capability: The framework can solve optimization problems where the function evaluations from the model applications run in parallel environments. For gradient-based optimizers, it can also automate the evaluation of gradients in parallel, and for gradient-free optimizers it can distribute function evaluations.
- History and Warm-Restart Capability: The user has the option to store the solver evaluation history during the optimization process. A partial history can also be used to ''warm-restart" the optimization.

# <span id="page-4-2"></span>**1.2 Prerequisites**

pyOpt requires at least Python 2.4 to run, as well as the [numpy](http://numpy.scipy.org/) ,1.0 or higher, package. Most optimizers supported by the framework require a C or Fortran compiler compatible with [f2py](http://www.scipy.org/F2py) . To link C based optimizers [swig](http://www.swig.org/) 1.3 or higher is also required. To take advantage of the parallel computing capabilities build into pyOpt the python package [mpi4py](http://code.google.com/p/mpi4py/) is needed.

# <span id="page-4-3"></span>**1.3 Usage**

See the Quickquide for an introduction on how to use the pyOpt framework. Examples showing how to use some of the special features can be found in Examples .

# **CODE STRUCTURE**

<span id="page-6-0"></span>pyOpt has been developed to facilitate reuse and extensibility with the premise that the definition of an optimization problem should be independent of the optimizer. Details for the different classes used in the package can be found below, their relationship is also illustrated in the unified modeling language class diagram below.

# <span id="page-6-1"></span>**2.1 Optimization**

```
class pyOpt_optimization.Optimization(name, obj_fun, var_set=None, obj_set=None,
                                                con_set=None, use_groups=False, *args, **kwargs)
     Optimization Problem Class
     Optimization Problem Class Initialization
     Arguments:
         •name -> STR: Solution name
         •opt_func -> FUNC: Objective function
     Keyword arguments:
         •var_set -> INST: Variable set, Default = None
         •obj_set -> INST: Objective set, Default = None
         •con_set -> INST: Constraints set, Default = None
         •use_groups -> BOOL: Use of group identifiers flag, Default = False
     Documentation last updated: May. 23, 2011 - Ruben E. Perez
     ListAttributes()
          Print Structured Attributes List
          Documentation last updated: March. 24, 2008 - Ruben E. Perez
     addCon(*args, **kwargs)
          Add Constraint into Constraints Set
          Documentation last updated: March. 27, 2008 - Ruben E. Perez
     addConGroup(name, ncons, type='i', **kwargs)
          Add a Group of Constraints into Constraints Set
          Arguments:
              •name -> STR: Constraint group name
```
•ncons -> INT: Number of constraints in group

#### Keyword arguments:

•type -> STR: Constraint type ('i'-inequality, 'e'-equality), *Default* = 'i'

Documentation last updated: Feb. 07, 2011 - Peter W. Jansen

**addObj**(*\*args*, *\*\*kwargs*) Add Objective into Objectives Set

Documentation last updated: March. 27, 2008 - Ruben E. Perez

**addSol**(*\*args*, *\*\*kwargs*) Add Solution into Solution Set

Documentation last updated: May. 07, 2008 - Ruben E. Perez

**addVar**(*\*args*, *\*\*kwargs*) Add Variable into Variables Set

Documentation last updated: March. 27, 2008 - Ruben E. Perez

**addVarGroup**(*name*, *nvars*, *type='c'*, *value=0.0*, *\*\*kwargs*) Add a Group of Variables into Variables Set

#### Arguments:

•name -> STR: Variable Group Name

•nvars -> INT: Number of variables in group

## Keyword arguments:

•type -> STR: Variable type ('c'-continuous, 'i'-integer, 'd'-discrete), *Default* = 'c'

•value ->INT/FLOAT: Variable starting value, *Default* = 0.0

Documentation last updated: Feb. 07, 2011 - Peter W. Jansen

## **delCon**(*i*)

Delete Constraint *i* from Constraints Set

## Arguments:

•i -> INT: Constraint index

Documentation last updated: Feb. 07, 2011 - Peter W. Jansen

## **delObj**(*i*)

Delete Objective *i* from Objectives Set

### Arguments:

•i -> INT: Objective index

Documentation last updated: Feb. 07, 2011 - Peter W. Jansen

#### **delSol**(*i*)

Delete *i* Solution from Solutions Set

#### Arguments:

•i -> INT: Solution index

## **delVar**(*i*)

Delete Variable *i* from Variables Set

## Arguments:

•i -> INT: Variable index

Documentation last updated: Feb. 07, 2011 - Peter W. Jansen

#### **delVarGroup**(*name*)

Delete Variable Group *name* from Variables Set

## Arguments:

•name -> STR: Variable group name

Documentation last updated: Feb. 07, 2011 - Peter W. Jansen

## **firstavailableindex**(*set*)

List First Unused Index from Variable Objects List

#### Arguments:

•set -> LIST: Set to find frist available index of

Documentation last updated: Feb. 07, 2011 - Peter W. Jansen

## **getCon**(*i*)

Get Constraint *i* from Constraint Set

## Arguments:

•i -> INT: Constraint index

Documentation last updated: Feb. 07, 2011 - Peter W. Jansen

## **getConSet**()

Get Constraints Set

Documentation last updated: March. 27, 2008 - Ruben E. Perez

## **getObj**(*i*)

Get Objective *i* from Objectives Set

## Arguments:

•i -> INT: Objective index

Documentation last updated: Feb. 07, 2011 - Peter W. Jansen

## **getObjSet**()

Get Objectives Set

Documentation last updated: March. 27, 2008 - Ruben E. Perez

## **getSol**(*i*)

Get Solution *i* from Solution Set

## Arguments:

•i -> INT: Solution index

Documentation last updated: Feb. 07, 2011 - Peter W. Jansen

## **getSolSet**()

Get Solutions Set

Documentation last updated: May. 07, 2008 - Ruben E. Perez

## **getVar**(*i*)

Get Variable *i* from Variables Set

## Arguments:

•i -> INT: Variable index

Documentation last updated: Feb. 07, 2011 - Peter W. Jansen

## **getVarGroups**()

Get Variables Groups Set

Documentation last updated: June. 25, 2009 - Ruben E. Perez

## **getVarSet**()

Get Variables Set

Documentation last updated: March. 27, 2008 - Ruben E. Perez

**setCon**(*i*, *\*args*, *\*\*kwargs*)

Set Constraint *i* into Constraints Set

## Arguments:

•i -> INT: Constraint index

Documentation last updated: Feb. 07, 2011 - Peter W. Jansen

**setObj**(*i*, *\*args*, *\*\*kwargs*) Set Objective *i* into Objectives Set

#### Arguments:

•i -> INT: Objective index

Documentation last updated: Feb. 07, 2011 - Peter W. Jansen

**setSol**(*i*, *\*args*, *\*\*kwargs*) Set Solution *i* into Solution Set

## Arguments:

•i -> INT: Solution index

Documentation last updated: Feb. 07, 2011 - Peter W. Jansen

**setVar**(*i*, *\*args*, *\*\*kwargs*) Set Variable *i* into Variables Set

## Arguments:

•i -> INT: Variable index

Documentation last updated: Feb. 07, 2011 - Peter W. Jansen

## **solution**(*i*)

Get Solution from Solution Set

## Arguments:

•i -> INT: Solution index

Documentation last updated: Feb. 07, 2011 - Peter W. Jansen

**write2file**(*outfile=''*, *disp\_sols=False*, *\*\*kwargs*) Write Structured Optimization Problem to file

Keyword arguments:

•outfile -> STR/INST: File name or file instance, *Default* = ''

•disp\_sols -> BOOL: Display solutions flag, *Default* = False.

•solutions -> LIST: List of solution indexes.

Documentation last updated: May. 9, 2008 - Peter W. Jansen

```
class pyOpt_optimization.Solution(optimizer, name, obj_fun, opt_time, opt_evals, opt_inform,
                                      var_set=None, obj_set=None, con_set=None, op-
                                      tions_set=None, myrank=0, *args, **kwargs)
```

```
Bases: pyOpt_optimization.Optimization
```
Optimization Solution Class

Solution Class Initialization

### Arguments:

•optimizer -> STR: Optimizer name

•name -> STR: Optimization problem name

•opt\_time -> FLOAT: Solution total time

•opt\_evals -> INT: Number of function evaluations

## Keyword arguments:

•var\_set -> INST: Variable set, *Default* = {}

•obj\_set -> INST: Objective set, *Default* = {}

•con\_set -> INST: Constraints set, *Default* = {}

•options\_set -> Options used for solution, *Default* = {}

•myrank -> INT: Process identification for MPI evaluations, *Default* = 0

Documentation last updated: Feb. 03, 2011 - Peter W. Jansen

## **write2file**(*outfile*)

Write Structured Solution to file

## Arguments:

•outfile -> STR: Output file name

Documentation last updated: May. 9, 2008 - Peter W. Jansen

## <span id="page-10-0"></span>**2.2 Optimizer**

<span id="page-10-1"></span>class pyOpt\_optimizer.**Optimizer**(*name={}*, *category={}*, *def\_options={}*, *informs={}*, *\*args*,

```
**kwargs)
```
Abstract Class for Optimizer Object

Optimizer Class Initialization

## Keyword arguments:

•name -> STR: Optimizer name, *Default* = {} •category -> STR: Optimizer category, *Default* = {} •def\_options -> DICT: Deafult options, *Default* = {} •informs -> DICT: Calling routine informations texts, *Default* = {} Documentation last updated: Feb. 03, 2011 - Peter W. Jansen

## **ListAttributes**()

Print Structured Attributes List

Documentation last updated: March. 24, 2008 - Ruben E. Perez

### **flushFiles**()

Flush Output Files (Calling Routine)

Documentation last updated: August. 09, 2009 - Ruben E. Perez

**getInform**(*infocode=None*) Get Optimizer Result Information (Calling Routine)

#### Keyword arguments:

•infocode -> INT: information code key

Documentation last updated: Feb. 07, 2011 - Peter W. Jansen

**getOption**(*name*)

# Get Optimizer Option Value (Calling Routine)

## Arguments:

•name -> STR: Option name

Documentation last updated: Feb. 07, 2011 - Peter W. Jansen

**setOption**(*name*, *value=None*) Set Optimizer Option Value (Calling Routine)

#### Arguments:

•name -> STR: Option Name

#### Keyword arguments:

•value -> FLOAT/INT/BOOL: Option Value, *Default* = None

Documentation last updated: Feb. 07, 2011 - Peter W. Jansen

## <span id="page-11-0"></span>**2.3 Objective**

<span id="page-11-1"></span>class pyOpt\_objective.**Objective**(*name*, *value=0.0*, *optimum=0.0*) Optimization Objective Class

Objective Class Initialization

## Arguments:

•name -> STR: Objective Group Name

## Keyword arguments:

•value-> FLOAT: Initial objective value, *Default* = 0.0

•optimum-> FLOAT: Optimum objective value, *Default* = 0.0

Documentation last updated: Feb. 07, 2011 - Peter W. Jansen

## **ListAttributes**()

Print Structured Attributes List

Documentation last updated: March. 10, 2008 - Ruben E. Perez

## <span id="page-12-0"></span>**2.4 Variable**

<span id="page-12-5"></span>class pyOpt\_variable.**Variable**(*name*, *type='c'*, *value=0.0*, *\*args*, *\*\*kwargs*) Optimization Variable Class

Variable Class Initialization

## Arguments:

•name -> STR: Variable Name

#### Keyword arguments:

•type -> STR: Variable Type ('c'-continuous, 'i'-integer, 'd'-discrete), *Default* = 'c'

•value -> INT/FLOAT: Variable Value, *Default* = 0.0

•lower -> INT/FLOAT: Variable Lower Value

•upper -> INT/FLOAT: Variable Upper Value

•choices -> LIST: Variable Choices

Documentation last updated: Feb. 07, 2011 - Peter W. Jansen

## <span id="page-12-1"></span>**2.5 Constraint**

<span id="page-12-3"></span>class pyOpt\_constraint.**Constraint**(*name*, *type='i'*, *\*args*, *\*\*kwargs*) Optimization Constraint Class

Constraint Class Initialization

### Arguments:

•name -> STR: Variable Name

### Keyword arguments:

•type -> STR: Variable Type ('i'-inequality, 'e'-equality), *Default* = 'i'

•lower -> INT: Variable Lower Value

•upper -> INT: Variable Upper Value

•choices -> DICT: Variable Choices

Documentation last updated: Feb. 03, 2011 - Peter W. Jansen

**ListAttributes**() Print Structured Attributes List

Documentation last updated: March. 10, 2008 - Ruben E. Perez

# <span id="page-12-2"></span>**2.6 Gradient**

<span id="page-12-4"></span>class pyOpt\_gradient.**Gradient**(*opt\_problem*, *sens\_type*, *sens\_mode=''*, *sens\_step={}*, *\*args*, *\*\*kwargs*) Abstract Class for Optimizer Gradient Calculation Object

Optimizer Gradient Calculation Class Initialization

## Arguments:

•opt\_problem -> INST: Optimization instance

•sens\_type -> STR/FUNC: Sensitivity type ('FD', 'CS', or function)

#### Keyword arguments:

•sens\_mode -> STR: Parallel flag [''-serial,'pgc'-parallel], *Default* = ''

•sens\_step -> INT: Step size,  $Default = \{\}$  [=1e-6(FD), 1e-20(CS)]

Documentation last updated: Feb. 03, 2011 - Peter W. Jansen

**getGrad**(*x*, *group\_ids*, *f*, *g*, *\*args*, *\*\*kwargs*) Get Gradient

## Arguments:

•x -> ARRAY: Design variables

•group\_ids -> DICT: Group identifications

•f -> ARRAY: Objective values

•g -> ARRAY: Constraint values

Documentation last updated: Feb. 07, 2011 - Peter W. Jansen

**getHess**(*\*args*, *\*\*kwargs*) Get Hessian

Documentation last updated: June. 20, 2010 - Ruben E. Perez

# <span id="page-13-0"></span>**2.7 History**

<span id="page-13-1"></span>class pyOpt\_history.**History**(*filename*, *mode*, *optimizer=None*, *opt\_prob=None*, *\*args*, *\*\*kwargs*) Abstract Class for Optimizer History Object

Optimizer History Class Initialization

### Arguments:

•filename -> STR: Name for .bin and .cue file

•mode -> STR: Either read ('r') or write ('w') mode

#### Keyword arguments:

•optimizer -> INST: Opimizer class instance, *Default* = None

•opt\_prob -> STR: Optimization Problem Name, *Default* = None

Documentation last updated: April. 14, 2010 - Peter W. Jansen

#### **close**()

Close Optimizer History Files

Documentation last updated: December. 11, 2009 - Ruben E. Perez

**overwrite**(*bin\_data*, *index*)

Overwrite Data on Optimizer History Files

#### Arguments:

•bin\_data -> ARRAY: Data to overwrite old data

•index -> INT: Starting index of old data

Documentation last updated: Feb. 03, 2011 - Peter W. Jansen

**read**(*index=[], ident=['obj']*)

Read Data from Optimizer History Files

#### Keyword arguments:

•index -> LIST, SCALAR: Index (list),  $[0,-1]$  for all,  $[$ ] internal count,  $-1$  for last, *Default* =  $[$ 

•ident -> STR: Indentifier, *Default* = 'obj'

Documentation last updated: April. 14, 2010 - Peter W. Jansen

**write**(*bin\_data*, *cue\_data*) Write Data to Optimizer History Files

### Arguments:

•bin\_data -> LIST/ARRAY: Data to be written to binary file

•cue\_data -> STR: Variable identifier for cue file

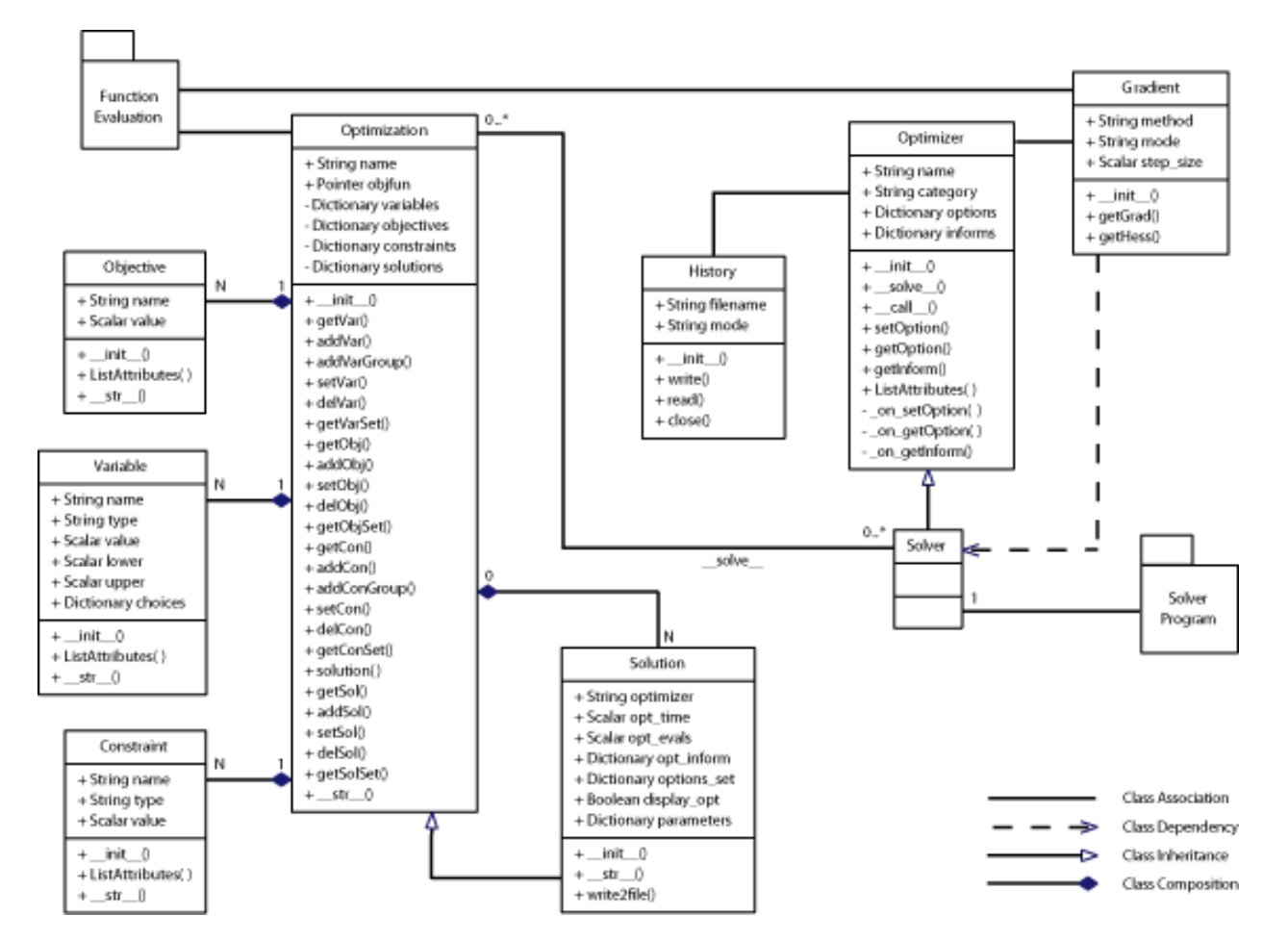

Figure 2.1: pyOpt class relationship diagram

# <span id="page-16-2"></span>**OPTIMIZERS**

<span id="page-16-0"></span>Different type of open-source and licensed optimizers that solve the general nonlinear optimization problem have been integrated into the package. Details for the optimizer can be found below.

# <span id="page-16-1"></span>**3.1 SNOPT - Sparse NOlinear OPTimizer**

SNOPT is a sparse nonlinear optimizer that is particularly useful for solving large-scale constrained problems with smooth objective functions and constraints. The algorithm consists of a sequential quadratic programming (SQP) algorithm that uses a smooth augmented Lagrangian merit function, while making explicit provision for infeasibility in the original problem and in the quadratic programming subproblems. The Hessian of the Lagrangian is approximated using a limited-memory quasi-Newton method. [Gill2002] [LICENSE]

class pySNOPT.**SNOPT**(*pll\_type=None*, *\*args*, *\*\*kwargs*) Bases: pyOpt.pyOpt\_optimizer.Optimizer

SNOPT Optimizer Class - Inherited from Optimizer Abstract Class

SNOPT Optimizer Class Initialization

## Keyword arguments:

•pll\_type -> STR: Parallel Implementation (None, 'POA'-Parallel Objective Analysis), *Default* = None

Documentation last updated: Feb. 16, 2010 - Peter W. Jansen

**\_\_solve\_\_**(*opt\_problem={}*, *sens\_type='FD'*, *store\_sol=True*, *disp\_opts=False*, *store\_hst=False*, *hot\_start=False*, *sens\_mode=''*, *sens\_step={}*, *\*args*, *\*\*kwargs*) Run Optimizer (Optimize Routine)

## Keyword arguments:

• opt\_problem -> INST: Optimization instance

•sens\_type -> STR/FUNC: Gradient type, *Default* = 'FD'

•store\_sol -> BOOL: Store solution in Optimization class flag, *Default* = True

•disp\_opts -> BOOL: Flag to display options in solution text, *Default* = False

•store\_hst -> BOOL/STR: Flag/filename to store optimization history, *Default* = False

•hot\_start -> BOOL/STR: Flag/filename to read optimization history, *Default* = False

•sens\_mode -> STR: Flag for parallel gradient calculation, *Default* = ''

•sens\_step -> FLOAT: Sensitivity setp size, *Default* = {} [corresponds to 1e-6 (FD), 1e-20(CS)]

Additional arguments and keyword arguments are passed to the objective function call.

Documentation last updated: Feb. 2, 2011 - Peter W. Jansen

## **3.1.1 Optimizer Options**

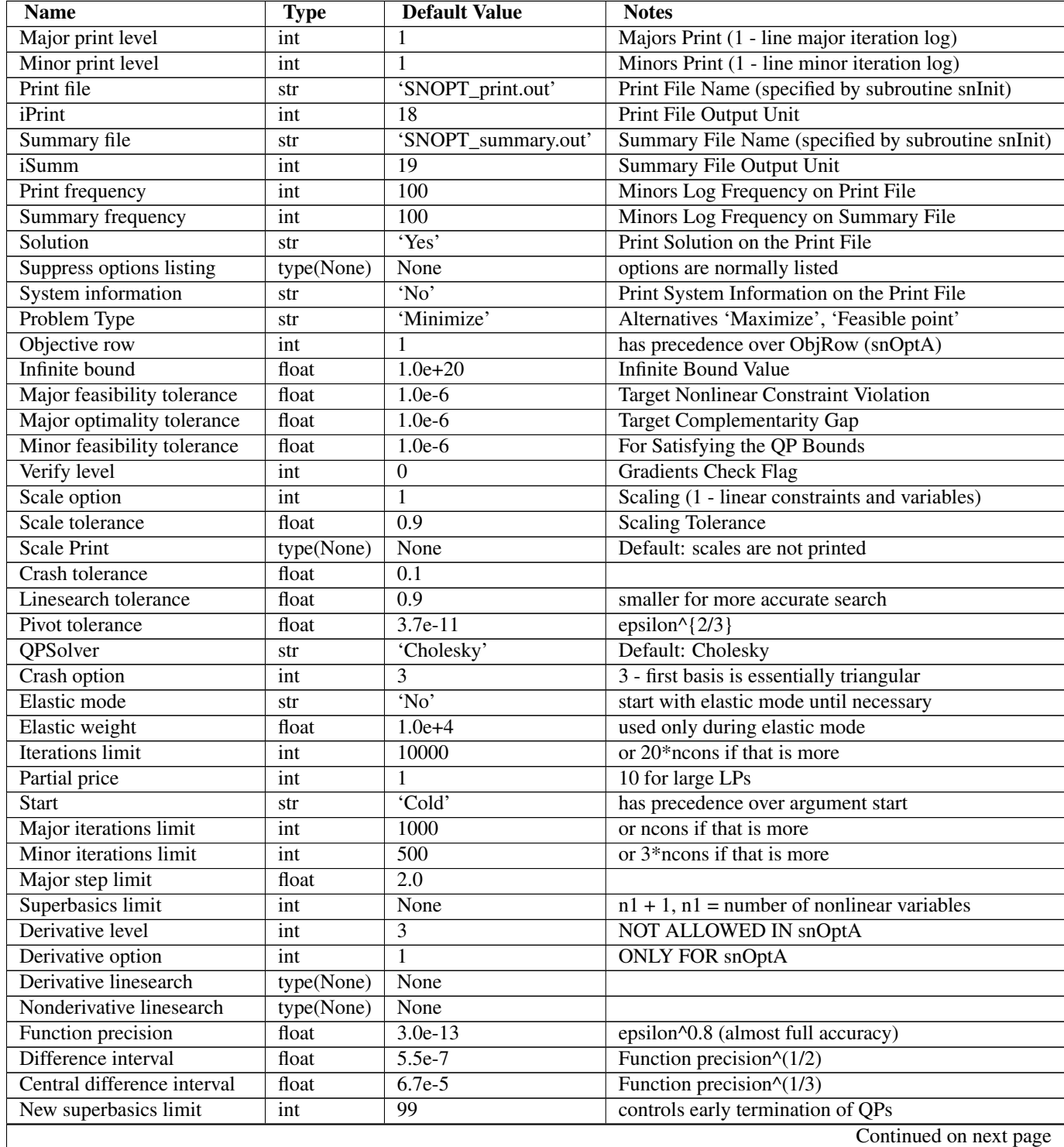

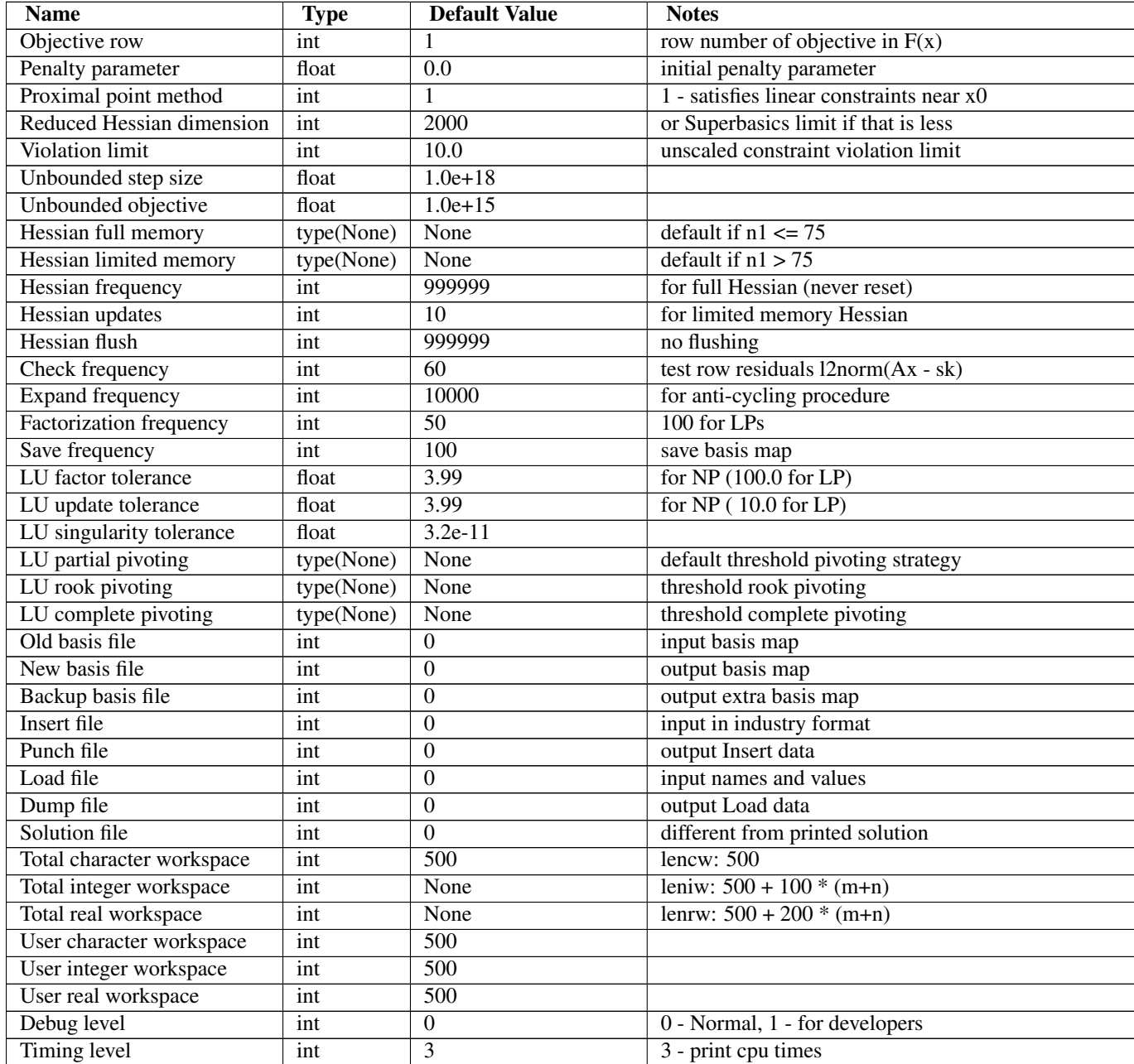

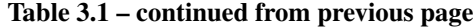

# <span id="page-18-0"></span>**3.2 NLPQL - Non-Linear Programming by Quadratic Lagrangian**

NLPQL is a sequential quadratic programming (SQP) method which solves problems with smooth continuously differentiable objective function and constraints. The algorithm uses a quadratic approximation of the Lagrangian function and a linearization of the constraints. To generate a search direction a quadratic subproblem is formulated and solved. The line search can be performed with respect to two alternative merit functions, and the Hessian approximation is updated by a modified BFGS formula. [Schitt1986] [LICENSE]

<span id="page-18-1"></span>class pyNLPQL.**NLPQL**(*pll\_type=None*, *\*args*, *\*\*kwargs*) Bases: pyOpt.pyOpt\_optimizer.Optimizer NLPQL Optimizer Class - Inherited from Optimizer Abstract Class

NLPQL Optimizer Class Initialization

## Keyword arguments:

•pll\_type -> STR: Parallel Implementation (None, 'POA'-Parallel Objective Analysis), *Default* = None

Documentation last updated: Feb. 16, 2010 - Peter W. Jansen

**\_\_solve\_\_**(*opt\_problem={}*, *sens\_type='FD'*, *store\_sol=True*, *disp\_opts=False*, *store\_hst=False*, *hot\_start=False*, *sens\_mode=''*, *sens\_step={}*, *\*args*, *\*\*kwargs*) Run Optimizer (Optimize Routine)

## Keyword arguments:

•opt\_problem -> INST: Optimization instance

•sens\_type -> STR/FUNC: Gradient type, *Default* = 'FD'

•store\_sol -> BOOL: Store solution in Optimization class flag, *Default* = True

•disp\_opts -> BOOL: Flag to display options in solution text, *Default* = False

•store\_hst -> BOOL/STR: Flag/filename to store optimization history, *Default* = False

•hot\_start -> BOOL/STR: Flag/filename to read optimization history, *Default* = False

•sens\_mode -> STR: Flag for parallel gradient calculation, *Default* = ''

•sens\_step -> FLOAT: Sensitivity setp size, *Default* = {} [corresponds to 1e-6 (FD), 1e-20(CS)]

Additional arguments and keyword arguments are passed to the objective function call.

Documentation last updated: February. 2, 2011 - Peter W. Jansen

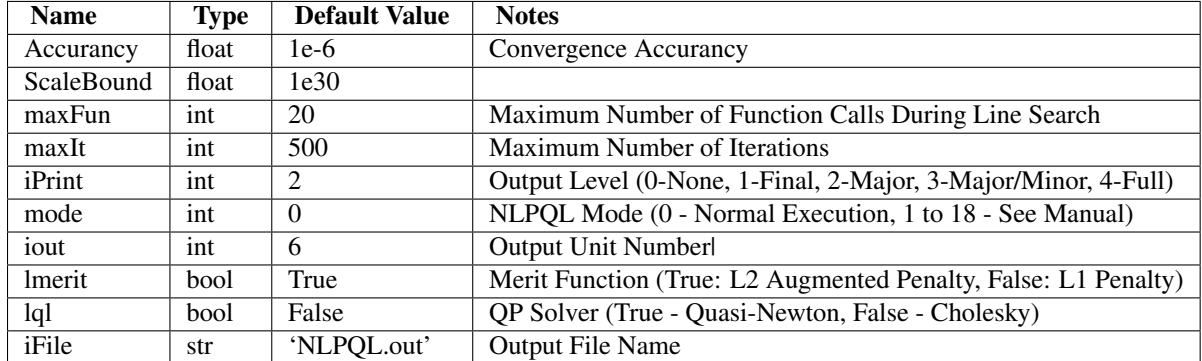

## **3.2.1 Optimizer Options**

# <span id="page-19-0"></span>**3.3 NLPQLP - NonLinear Programming with Non-Monotone and Distributed Line Search**

<span id="page-19-1"></span>NLPQLP is an update of NLPQL for which a non-monotone line search is implemented allowing for increases in the merit function in case of numerical instabilities. The changes made to the original code also enable the ability to perform parallel function evaluations during line search. [Dai2008] and [Schitt2011] [LICENSE]

class pyNLPQLP.**NLPQLP**(*pll\_type=None*, *\*args*, *\*\*kwargs*) Bases: pyOpt.pyOpt\_optimizer.Optimizer

NLPQLP Optimizer Class - Inherited from Optimizer Abstract Class

NLPQLP Optimizer Class Initialization

### Keyword arguments:

•pll\_type -> STR: Parallel Implementation (None, 'POA'-Parallel Objective Analysis), *Default* = None

Documentation last updated: Feb. 16, 2010 - Peter W. Jansen

**\_\_solve\_\_**(*opt\_problem={}*, *sens\_type='FD'*, *store\_sol=True*, *store\_hst=False*, *hot\_start=False*, *disp\_opts=False*, *sens\_mode=''*, *sens\_step={}*, *\*args*, *\*\*kwargs*) Run Optimizer (Optimize Routine)

#### Keyword arguments:

• opt\_problem -> INST: Optimization instance

•sens\_type -> STR/FUNC: Gradient type, *Default* = 'FD'

•store\_sol -> BOOL: Store solution in Optimization class flag, *Default* = True

•disp\_opts -> BOOL: Flag to display options in solution text, *Default* = False

•store\_hst -> BOOL/STR: Flag/filename to store optimization history, *Default* = False

•hot\_start -> BOOL/STR: Flag/filename to read optimization history, *Default* = False

•sens\_mode -> STR: Flag for parallel gradient calculation, *Default* = ''

•sens\_step -> FLOAT: Sensitivity setp size, *Default* = {} [corresponds to 1e-6 (FD), 1e-20(CS)]

Additional arguments and keyword arguments are passed to the objective function call.

Documentation last updated: February. 2, 2013 - Peter W. Jansen

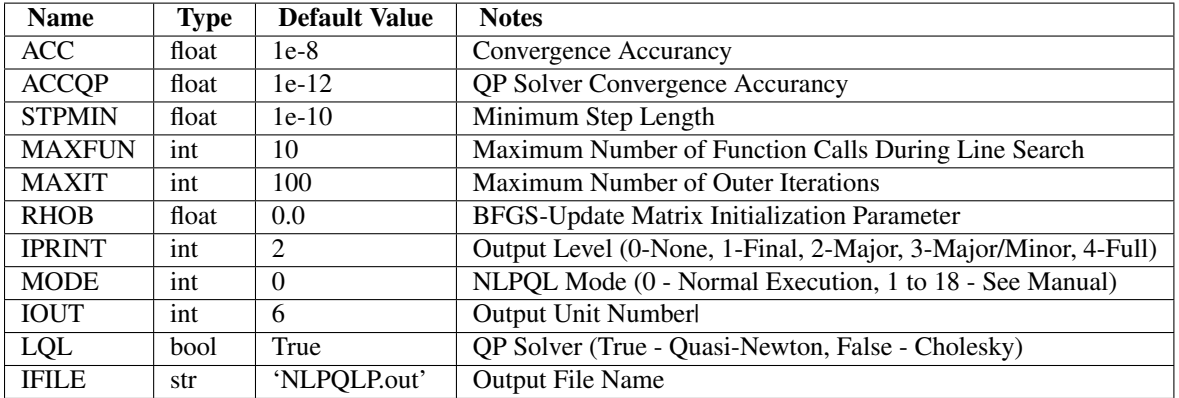

## **3.3.1 Optimizer Options**

# <span id="page-20-0"></span>**3.4 FSQP - Feasible Sequential Quadratic Programming**

<span id="page-20-1"></span>This code implements an SQP approach that is modified to generate feasible iterates. In addition to handling general single objective constrained nonlinear optimization problems, the code is also capable of handling multiple competing linear and nonlinear objective functions (minimax), linear and nonlinear inequality constraints, as well as linear and nonlinear equality constraints. [Lawrence1996] [LICENSE]

class pyFSQP.**FSQP**(*pll\_type=None*, *\*args*, *\*\*kwargs*)

Bases: pyOpt.pyOpt\_optimizer.Optimizer

FSQP Optimizer Class - Inherited from Optimizer Abstract Class

FSQP Optimizer Class Initialization

#### Keyword arguments:

•pll\_type -> STR: Parallel Implementation (None, 'POA'-Parallel Objective Analysis), *Default* = None

Documentation last updated: Feb. 16, 2010 - Peter W. Jansen

**\_\_solve\_\_**(*opt\_problem={}*, *sens\_type='FD'*, *store\_sol=True*, *store\_hst=False*, *hot\_start=False*, *disp\_opts=False*, *sens\_mode=''*, *sens\_step={}*, *\*args*, *\*\*kwargs*) Run Optimizer (Optimize Routine)

#### Keyword arguments:

•opt\_problem -> INST: Optimization instance

•sens\_type -> STR/FUNC: Gradient type, *Default* = 'FD'

•store\_sol -> BOOL: Store solution in Optimization class flag, *Default* = True

•disp\_opts -> BOOL: Flag to display options in solution text, *Default* = False

•store\_hst -> BOOL/STR: Flag/filename to store optimization history, *Default* = False

•hot\_start -> BOOL/STR: Flag/filename to read optimization history, *Default* = False

•sens\_mode -> STR: Flag for parallel gradient calculation, *Default* = ''

•sens\_step -> FLOAT: Sensitivity setp size, *Default* = {} [corresponds to 1e-6 (FD), 1e-20(CS)]

Additional arguments and keyword arguments are passed to the objective function call.

Documentation last updated: February. 2, 2011 - Ruben E. Perez

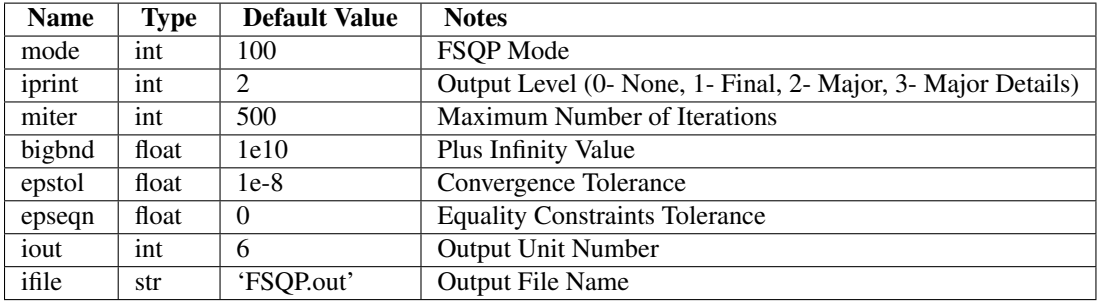

## **3.4.1 Optimizer Options**

## <span id="page-21-0"></span>**3.5 SLSQP - Sequential Least Squares Programming**

SLSQP optimizer is a sequential least squares programming algorithm which uses the Han–Powell quasi–Newton method with a BFGS update of the B–matrix and an L1–test function in the step–length algorithm. The optimizer uses a slightly modified version of Lawson and Hanson's NNLS nonlinear least-squares solver. [Kraft1988] [LICENSE]

class pySLSQP.**SLSQP**(*pll\_type=None*, *\*args*, *\*\*kwargs*) Bases: pyOpt.pyOpt\_optimizer.Optimizer

<span id="page-21-1"></span>SLSQP Optimizer Class - Inherited from Optimizer Abstract Class

## SLSQP Optimizer Class Initialization

### Keyword arguments:

•pll\_type -> STR: Parallel Implementation (None, 'POA'-Parallel Objective Analysis), *Default* = None

Documentation last updated: Feb. 16, 2010 - Peter W. Jansen

**\_\_solve\_\_**(*opt\_problem={}*, *sens\_type='FD'*, *store\_sol=True*, *disp\_opts=False*, *store\_hst=False*, *hot\_start=False*, *sens\_mode=''*, *sens\_step={}*, *\*args*, *\*\*kwargs*) Run Optimizer (Optimize Routine)

## Keyword arguments:

•opt\_problem -> INST: Optimization instance

•sens\_type -> STR/FUNC: Gradient type, *Default* = 'FD'

•store\_sol -> BOOL: Store solution in Optimization class flag, *Default* = True

•disp\_opts -> BOOL: Flag to display options in solution text, *Default* = False

•store\_hst -> BOOL/STR: Flag/filename to store optimization history, *Default* = False

•hot\_start -> BOOL/STR: Flag/filename to read optimization history, *Default* = False

•sens\_mode -> STR: Flag for parallel gradient calculation, *Default* = ''

•sens\_step -> FLOAT: Sensitivity setp size, *Default* = {} [corresponds to 1e-6 (FD), 1e-20(CS)]

Additional arguments and keyword arguments are passed to the objective function call.

Documentation last updated: February. 2, 2011 - Peter W. Jansen

## **3.5.1 Optimizer Options**

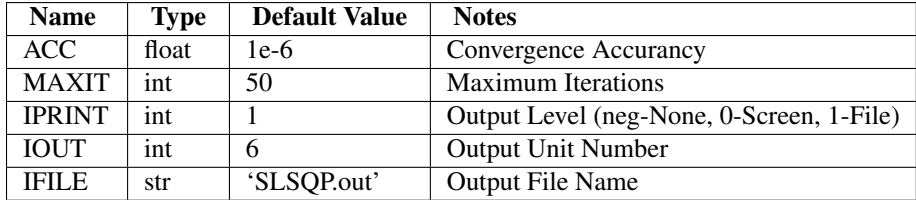

# <span id="page-22-0"></span>**3.6 PSQP - Preconditioned Sequential Quadratic Programming**

<span id="page-22-1"></span>This optimizer implements a sequential quadratic programming method with a BFGS variable metric update. [LI-CENSE]

class pyPSQP.**PSQP**(*pll\_type=None*, *\*args*, *\*\*kwargs*) Bases: pyOpt.pyOpt\_optimizer.Optimizer

PSQP Optimizer Class - Inherited from Optimizer Abstract Class

PSQP Optimizer Class Initialization

### Keyword arguments:

•pll\_type -> STR: Parallel Implementation (None, 'POA'-Parallel Objective Analysis), *Default* = None

**\_\_solve\_\_**(*opt\_problem={}*, *sens\_type='FD'*, *store\_sol=True*, *store\_hst=False*, *hot\_start=False*, *disp\_opts=False*, *sens\_mode=''*, *sens\_step={}*, *\*args*, *\*\*kwargs*) Run Optimizer (Optimize Routine)

## Keyword arguments:

•opt\_problem -> INST: Optimization instance

•sens\_type -> STR/FUNC: Gradient type, *Default* = 'FD'

•store\_sol -> BOOL: Store solution in Optimization class flag, *Default* = True

•disp\_opts -> BOOL: Flag to display options in solution text, *Default* = False

•store\_hst -> BOOL/STR: Flag/filename to store optimization history, *Default* = False

•hot\_start -> BOOL/STR: Flag/filename to read optimization history, *Default* = False

•sens\_mode -> STR: Flag for parallel gradient calculation, *Default* = ''

•sens\_step -> FLOAT: Sensitivity setp size, *Default* = {} [corresponds to 1e-6 (FD), 1e-20(CS)]

Additional arguments and keyword arguments are passed to the objective function call.

Documentation last updated: February. 2, 2011 - Ruben E. Perez

## **3.6.1 Optimizer Options**

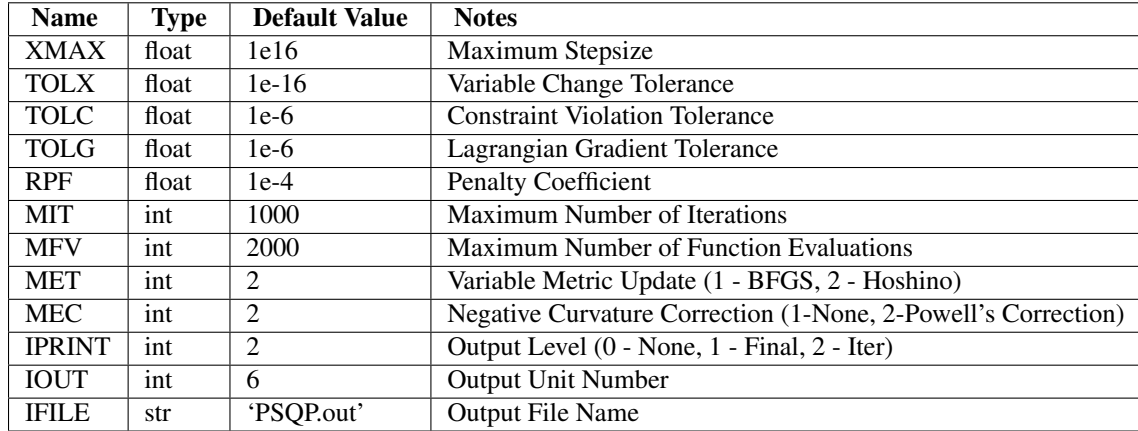

# <span id="page-23-0"></span>**3.7 ALGENCAN - Augmented Lagrangian with GENCAN**

ALGENCAN solves the general non-linear constrained optimization problem without resorting to the use of matrix manipulations. It uses instead an Augmented Lagrangian approach which is able to solve extremely large problems with moderate computer time. [Andreani2007] [LICENSE]

class pyALGENCAN.**ALGENCAN**(*pll\_type=None*, *\*args*, *\*\*kwargs*) Bases: pyOpt.pyOpt\_optimizer.Optimizer

<span id="page-23-1"></span>ALGENCAN Optimizer Class - Inherited from Optimizer Abstract Class

ALGENCAN Optimizer Class Initialization

## Keyword arguments:

•pll\_type -> STR: Parallel Implementation (None, 'POA'-Parallel Objective Analysis), *Default* = None

**\_\_solve\_\_**(*opt\_problem={}*, *sens\_type='FD'*, *store\_sol=True*, *disp\_opts=False*, *store\_hst=False*, *hot\_start=False*, *sens\_mode=''*, *sens\_step={}*, *\*args*, *\*\*kwargs*) Run Optimizer (Optimize Routine)

## Keyword arguments:

•opt\_problem -> INST: Optimization instance

•sens\_type -> STR/FUNC: Gradient type, *Default* = 'FD'

•store\_sol -> BOOL: Store solution in Optimization class flag, *Default* = True

•disp\_opts -> BOOL: Flag to display options in solution text, *Default* = False

•store\_hst -> BOOL/STR: Flag/filename to store optimization history, *Default* = False

•hot\_start -> BOOL/STR: Flag/filename to read optimization history, *Default* = False

•sens\_mode -> STR: Flag for parallel gradient calculation, *Default* = ''

•sens\_step -> FLOAT: Sensitivity setp size, *Default* = {} [corresponds to 1e-6 (FD), 1e-20(CS)]

Additional arguments and keyword arguments are passed to the objective function call.

Documentation last updated: February. 2, 2011 - Peter W. Jansen

## **3.7.1 Optimizer Options**

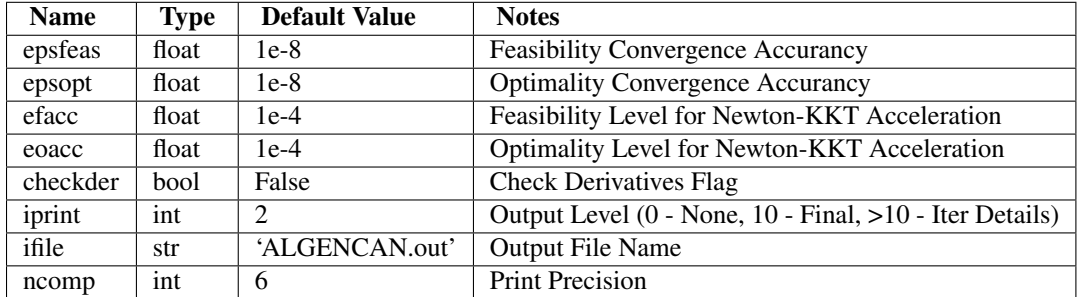

## <span id="page-24-0"></span>**3.8 FILTERSD**

FILTERSD uses a generalization of Robinson's method, globalised by using a filter and trust region. The code makes use of a Ritz values approach Linear Constraint Problem solver. Second derivatives and storage of an approximate reduced Hessian matrix is avoided using a limited memory spectral gradient approach based on Ritz values. [LICENSE]

<span id="page-24-1"></span>class pyFILTERSD.**FILTERSD**(*pll\_type=None*, *\*args*, *\*\*kwargs*)

Bases: pyOpt.pyOpt\_optimizer.Optimizer

FILTERSD Optimizer Class - Inherited from Optimizer Abstract Class

FILTERSD Optimizer Class Initialization

## Keyword arguments:

•pll\_type -> STR: Parallel Implementation (None, 'POA'-Parallel Objective Analysis), *Default* = None

**\_\_solve\_\_**(*opt\_problem={}*, *sens\_type='FD'*, *store\_sol=True*, *store\_hst=False*, *hot\_start=False*, *disp\_opts=False*, *sens\_mode=''*, *sens\_step={}*, *\*args*, *\*\*kwargs*) Run Optimizer (Optimize Routine)

## Keyword arguments:

•opt\_problem -> INST: Optimization instance

•sens\_type -> STR/FUNC: Gradient type, *Default* = 'FD'

•store\_sol -> BOOL: Store solution in Optimization class flag, *Default* = True

•disp\_opts -> BOOL: Flag to display options in solution text, *Default* = False

•store\_hst -> BOOL/STR: Flag/filename to store optimization history, *Default* = False

•hot\_start -> BOOL/STR: Flag/filename to read optimization history, *Default* = False

•sens\_mode -> STR: Flag for parallel gradient calculation, *Default* = ''

•sens\_step -> FLOAT: Sensitivity setp size, *Default* = {} [corresponds to 1e-6 (FD), 1e-20(CS)]

Additional arguments and keyword arguments are passed to the objective function call.

Documentation last updated: February. 2, 2013 - Ruben E. Perez

## **3.8.1 Optimizer Options**

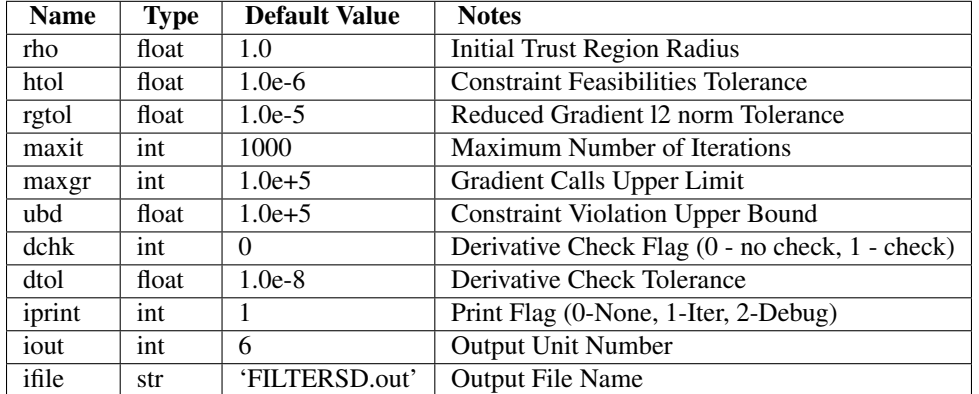

# <span id="page-25-0"></span>**3.9 MMA - Method of Moving Asymptotes**

This is an implementation of the method of moving asymptotes (MMA). MMA uses a special type of convex approximation. For each step of the iterative process, a strictly convex approximating subproblem is generated and solved. The generation of these subproblems is controlled by the so-called moving asymptotes, which both stabilize and speed up the convergence of the general process. [Svanberg1987] [LICENSE]

class pyMMA.**MMA**(*pll\_type=None*, *\*args*, *\*\*kwargs*) Bases: pyOpt.pyOpt\_optimizer.Optimizer

<span id="page-25-1"></span>

MMA Optimizer Class - Inherited from Optimizer Abstract Class

MMA Optimizer Class Initialization

## Keyword arguments:

•pll\_type -> STR: Parallel Implementation (None, 'POA'-Parallel Objective Analysis), *Default* = None

**\_\_solve\_\_**(*opt\_problem={}*, *sens\_type='FD'*, *store\_sol=True*, *disp\_opts=False*, *store\_hst=False*, *hot\_start=False*, *sens\_mode=''*, *sens\_step={}*, *\*args*, *\*\*kwargs*) Run Optimizer (Optimize Routine)

## Keyword arguments:

•opt\_problem -> INST: Optimization instance

•sens\_type -> STR/FUNC: Gradient type, *Default* = 'FD'

•store\_sol -> BOOL: Store solution in Optimization class flag, *Default* = True

•disp\_opts -> BOOL: Flag to display options in solution text, *Default* = False

•store\_hst -> BOOL/STR: Flag/filename to store optimization history, *Default* = False

•hot\_start -> BOOL/STR: Flag/filename to read optimization history, *Default* = False

•sens\_mode -> STR: Flag for parallel gradient calculation, *Default* = ''

•sens\_step -> FLOAT: Sensitivity setp size, *Default* = {} [corresponds to 1e-6 (FD), 1e-20(CS)]

Additional arguments and keyword arguments are passed to the objective function call.

Documentation last updated: February. 2, 2011 - Peter W. Jansen

## **3.9.1 Optimizer Options**

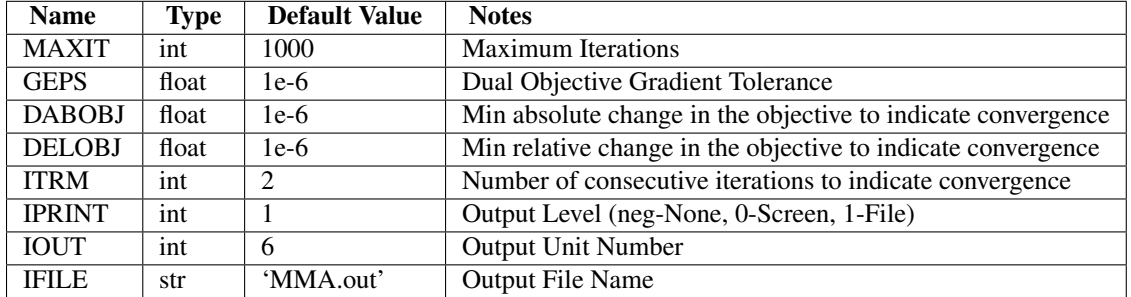

# <span id="page-26-0"></span>**3.10 GCMMA - Globally Convergent Method of Moving Asymptotes**

GCMMA is a variant of the original method of moving asymptotes *[MMA - Method of Moving Asymptotes](#page-25-0)* algorithm. The variant extends the original MMA functionality and guarantees convergence to some local minimum from any feasible starting point. [Svanberg1995] [LICENSE]

class pyGCMMA.**GCMMA**(*pll\_type=None*, *\*args*, *\*\*kwargs*)

<span id="page-26-1"></span>Bases: pyOpt.pyOpt\_optimizer.Optimizer

GCMMA Optimizer Class - Inherited from Optimizer Abstract Class

GCMMA Optimizer Class Initialization

## Keyword arguments:

•pll\_type -> STR: Parallel Implementation (None, 'POA'-Parallel Objective Analysis), *Default* = None

Documentation last updated: Feb. 16, 2010 - Peter W. Jansen

**\_\_solve\_\_**(*opt\_problem={}*, *sens\_type='FD'*, *store\_sol=True*, *disp\_opts=False*, *store\_hst=False*, *hot\_start=False*, *sens\_mode=''*, *sens\_step={}*, *\*args*, *\*\*kwargs*) Run Optimizer (Optimize Routine)

## Keyword arguments:

•opt\_problem -> INST: Optimization instance •sens\_type -> STR/FUNC: Gradient type, *Default* = 'FD' •store\_sol -> BOOL: Store solution in Optimization class flag, *Default* = True •disp\_opts -> BOOL: Flag to display options in solution text, *Default* = False •store\_hst -> BOOL/STR: Flag/filename to store optimization history, *Default* = False •hot\_start -> BOOL/STR: Flag/filename to read optimization history, *Default* = False •sens\_mode -> STR: Flag for parallel gradient calculation, *Default* = '' •sens\_step -> FLOAT: Sensitivity setp size, *Default* = {} [corresponds to 1e-6 (FD), 1e-20(CS)] Additional arguments and keyword arguments are passed to the objective function call,

Documentation last updated: February. 2, 2011 - Peter W. Jansen

## Name | Type | Default Value | Notes MAXIT int 1000 Maximum Iterations INNMAX int 10 Maximum Inner Iterations GEPS  $\parallel$  float  $\parallel$  1e-6  $\parallel$  Dual Objective Gradient Tolerance DABOBJ float 1e-6 Min absolute change in the objective to indicate convergence DELOBJ float 1e-6 Min relative change in the objective to indicate convergence ITRM int 2 Number of consecutive iterations to indicate convergence IPRINT int 1 Output Level (neg-None, 0-Screen, 1-File) IOUT int 6 Output Unit Number IFILE | str | 'GCMMA.out' | Output File Name

## **3.10.1 Optimizer Options**

# <span id="page-27-0"></span>**3.11 CONMIN - CONstrained function MINimization**

This optimizer implements the method of feasible directions. CONMIN solves the nonlinear programming problem by moving from one feasible point to an improved one by choosing at each iteration a feasible direction and step size that improves the objective function. [Vanderplaats1973] [LICENSE]

class pyCONMIN.**CONMIN**(*pll\_type=None*, *\*args*, *\*\*kwargs*)

<span id="page-27-1"></span>Bases: pyOpt.pyOpt\_optimizer.Optimizer

CONMIN Optimizer Class - Inherited from Optimizer Abstract Class

CONMIN Optimizer Class Initialization

## Keyword arguments:

•pll\_type -> STR: Parallel Implementation (None, 'POA'-Parallel Objective Analysis), *Default* = None

Documentation last updated: Feb. 16, 2010 - Peter W. Jansen

**\_\_solve\_\_**(*opt\_problem={}*, *sens\_type='FD'*, *store\_sol=True*, *store\_hst=False*, *hot\_start=False*, *disp\_opts=False*, *sens\_mode=''*, *sens\_step={}*, *\*args*, *\*\*kwargs*) Run Optimizer (Optimize Routine)

## Keyword arguments:

•opt\_problem -> INST: Optimization instance

•sens\_type -> STR/FUNC: Gradient type, *Default* = 'FD' •store\_sol -> BOOL: Store solution in Optimization class flag, *Default* = True •disp\_opts -> BOOL: Flag to display options in solution text, *Default* = False •store\_hst -> BOOL/STR: Flag/filename to store optimization history, *Default* = False •hot\_start -> BOOL/STR: Flag/filename to read optimization history, *Default* = False •sens\_mode -> STR: Flag for parallel gradient calculation, *Default* = '' •sens\_step -> FLOAT: Sensitivity setp size, *Default* = {} [corresponds to 1e-6 (FD), 1e-20(CS)] Additional arguments and keyword arguments are passed to the objective function call Documentation last updated: February. 2, 2011 - Ruben E. Perez

## **3.11.1 Optimizer Options**

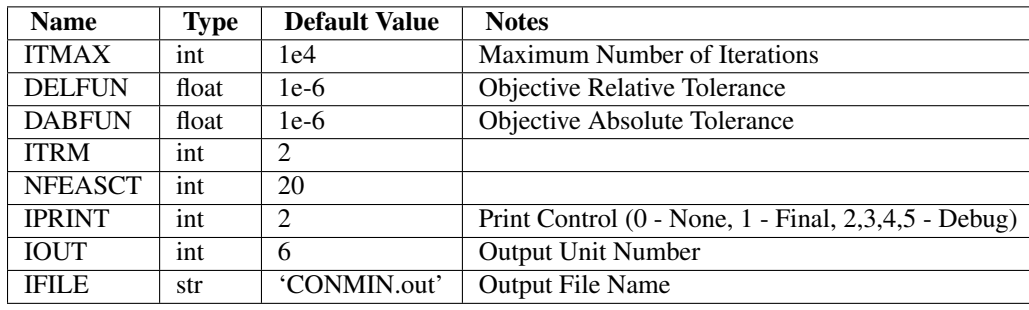

## <span id="page-28-0"></span>**3.12 MMFD - Modified Method of Feasible Directions**

This optimizer is an extension of the method of feasible directions *[CONMIN - CONstrained function MINimization](#page-27-0)* algorithm. MMFD utilizes the direction-finding sub-problem from the Method of Feasible Directions to find a search direction but does not require the addition of a large number of slack variables associated with inequality constraints. [Vanderplaats1983] [LICENSE]

class pyMMFD.**MMFD**(*pll\_type=None*, *\*args*, *\*\*kwargs*)

<span id="page-28-1"></span>Bases: pyOpt.pyOpt\_optimizer.Optimizer

MMFD Optimizer Class - Inherited from Optimizer Abstract Class

MMFD Optimizer Class Initialization

## Keyword arguments:

•pll\_type -> STR: Parallel Implementation (None, 'POA'-Parallel Objective Analysis), *Default* = None

Documentation last updated: Feb. 16, 2010 - Peter W. Jansen

**\_\_solve\_\_**(*opt\_problem={}*, *sens\_type='FD'*, *store\_sol=True*, *store\_hst=False*, *hot\_start=False*, *disp\_opts=False*, *sens\_mode=''*, *sens\_step={}*, *\*args*, *\*\*kwargs*) Run Optimizer (Optimize Routine)

#### Keyword arguments:

•opt\_problem -> INST: Optimization instance

•sens\_type -> STR/FUNC: Gradient type, *Default* = 'FD'

•store\_sol -> BOOL: Store solution in Optimization class flag, *Default* = True

•disp\_opts -> BOOL: Flag to display options in solution text, *Default* = False •store\_hst -> BOOL/STR: Flag/filename to store optimization history, *Default* = False •hot\_start -> BOOL/STR: Flag/filename to read optimization history, *Default* = False •sens\_mode -> STR: Flag for parallel gradient calculation, *Default* = '' •sens step -> FLOAT: Sensitivity setp size, *Default* = {} [corresponds to 1e-6 (FD), 1e-20(CS)] Additional arguments and keyword arguments are passed to the objective function call. Documentation last updated: February. 2, 2011 - Ruben E. Perez

## **3.12.1 Optimizer Options**

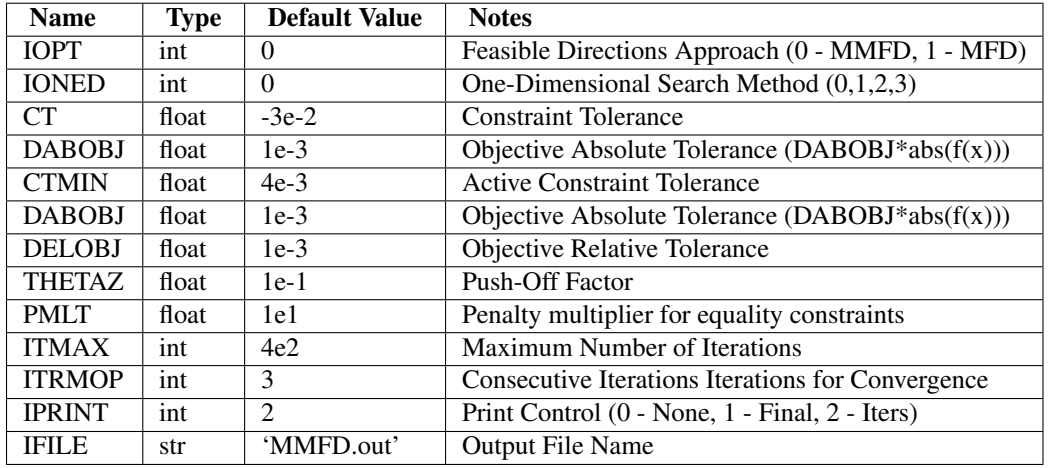

# <span id="page-29-0"></span>**3.13 KSOPT - Kreisselmeier–Steinhauser Optimizer**

This code reformulates the constrained problem into an unconstrained one using a composite Kreisselmeier– Steinhauser objective function to create an envelope of the objective function and set of constraints. The envelope function is then optimized using a sequential unconstrained minimization technique (SUMT). At each iteration, the unconstrained optimization problem is solved using the Davidon–Fletcher–Powell (DFP) algorithm. [Wrenn1989] [LICENSE]

class pyKSOPT.**KSOPT**(*pll\_type=None*, *\*args*, *\*\*kwargs*) Bases: pyOpt.pyOpt\_optimizer.Optimizer

<span id="page-29-1"></span>KSOPT Optimizer Class - Inherited from Optimizer Abstract Class

KSOPT Optimizer Class Initialization

## Keyword arguments:

•pll\_type -> STR: Parallel Implementation (None, 'POA'-Parallel Objective Analysis), *Default* = None

Documentation last updated: Feb. 16, 2010 - Peter W. Jansen

**\_\_solve\_\_**(*opt\_problem={}*, *sens\_type='FD'*, *store\_sol=True*, *store\_hst=False*, *hot\_start=False*, *disp\_opts=False*, *sens\_mode=''*, *sens\_step={}*, *\*args*, *\*\*kwargs*) Run Optimizer (Optimize Routine)

Keyword arguments:

• opt\_problem -> INST: Optimization instance •sens\_type -> STR/FUNC: Gradient type, *Default* = 'FD' •store\_sol -> BOOL: Store solution in Optimization class flag, *Default* = True •disp\_opts -> BOOL: Flag to display options in solution text, *Default* = False •store\_hst -> BOOL/STR: Flag/filename to store optimization history, *Default* = False •hot\_start -> BOOL/STR: Flag/filename to read optimization history, *Default* = False •sens\_mode -> STR: Flag for parallel gradient calculation, *Default* = '' •sens\_step -> FLOAT: Sensitivity setp size, *Default* = {} [corresponds to 1e-6 (FD), 1e-20(CS)] Additional arguments and keyword arguments are passed to the objective function call. Documentation last updated: February. 2, 2011 - Ruben E. Perez

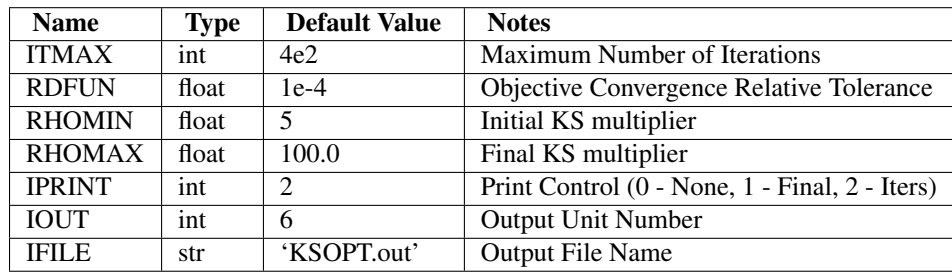

## **3.13.1 Optimizer Options**

# <span id="page-30-0"></span>**3.14 COBYLA - Constrained Optimization BY Linear Approximation**

COBYLA is an implementation of Powell's nonlinear derivative–free constrained optimization that uses a linear approximation approach. The algorithm is a sequential trust–region algorithm that employs linear approximations to the objective and constraint functions, where the approximations are formed by linear interpolation at  $n + 1$  points in the space of the variables and tries to maintain a regular–shaped simplex over iterations. [Powell1994] [LICENSE]

class pyCOBYLA.**COBYLA**(*pll\_type=None*, *\*args*, *\*\*kwargs*) Bases: pyOpt.pyOpt\_optimizer.Optimizer

COBYLA Optimizer Class - Inherited from Optimizer Abstract Class

COBYLA Optimizer Class Initialization

## Keyword arguments:

<span id="page-30-1"></span>•pll\_type -> STR: Parallel Implementation (None, 'POA'-Parallel Objective Analysis), *Default* = None

Documentation last updated: Feb. 16, 2010 - Peter W. Jansen

**\_\_solve\_\_**(*opt\_problem={}*, *store\_sol=True*, *disp\_opts=False*, *store\_hst=False*, *hot\_start=False*, *\*args*, *\*\*kwargs*) Run Optimizer (Optimize Routine)

#### Keyword arguments:

•opt\_problem -> INST: Optimization instance

•store\_sol -> BOOL: Store solution in Optimization class flag, *Default* = True

•disp\_opts -> BOOL: Flag to display options in solution text, *Default* = False

•store\_hst -> BOOL/STR: Flag/filename to store optimization history, *Default* = False

•hot\_start -> BOOL/STR: Flag/filename to read optimization history, *Default* = False

Additional arguments and keyword arguments are passed to the objective function call.

Documentation last updated: February. 2, 2011 - Peter W. Jansen

## **3.14.1 Optimizer Options**

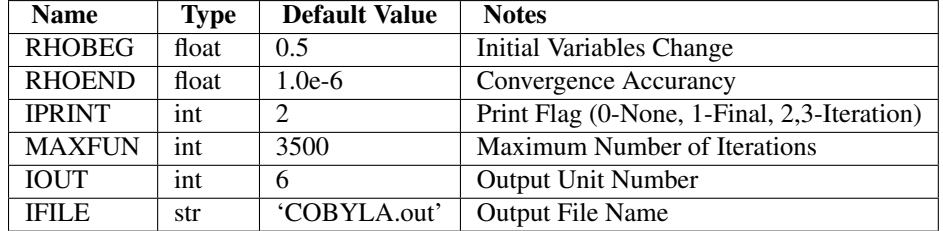

# <span id="page-31-0"></span>**3.15 SDPEN - Sequential Penalty Derivative-free method for Nonlinear constrained optimization**

SDPEN is a derivative-free algorithm for local general constrained optimization problems. The algorithm solves the original nonlinear constrained optimization problem by a sequence of approximate minimizations of a merit function where penalization of constraint violation is progressively increased. At each sequence, a line-search based method is used with convergence to stationary points enforced using a suitable combination of the penalty parameter updating and different sampling strategies. [Liuzzi2010] [LICENSE]

class pySDPEN.**SDPEN**(*pll\_type=None*, *\*args*, *\*\*kwargs*)

<span id="page-31-1"></span>Bases: pyOpt.pyOpt\_optimizer.Optimizer

SDPEN Optimizer Class - Inherited from Optimizer Abstract Class

SDPEN Optimizer Class Initialization

## Keyword arguments:

•pll\_type -> STR: Parallel Implementation (None, 'POA'-Parallel Objective Analysis), *Default* = None

Documentation last updated: August. 09, 2012 - Ruben E. Perez

**\_\_solve\_\_**(*opt\_problem={}*, *store\_sol=True*, *disp\_opts=False*, *store\_hst=False*, *hot\_start=False*, *\*args*, *\*\*kwargs*) Run Optimizer (Optimize Routine)

## Keyword arguments:

•opt\_problem -> INST: Optimization instance

•store\_sol -> BOOL: Store solution in Optimization class flag, *Default* = True

•disp\_opts -> BOOL: Flag to display options in solution text, *Default* = False

•store\_hst -> BOOL/STR: Flag/filename to store optimization history, *Default* = False

•hot\_start -> BOOL/STR: Flag/filename to read optimization history, *Default* = False

Additional arguments and keyword arguments are passed to the objective function call.

Documentation last updated: August. 09, 2012 - Ruben E. Perez

## **3.15.1 Optimizer Options**

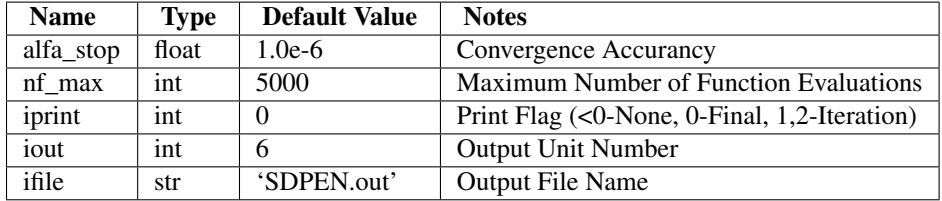

## <span id="page-32-0"></span>**3.16 SOLVOPT - SOLver for local OPTimization problems**

<span id="page-32-1"></span>SOLVOPT is a modified version of Shor's r–algorithm with space dilation to find a local minimum of nonlinear and non–smooth problems . The algorithm handles constraints using an exact penalization method. [Kuntsevich1997] [LICENSE]

class pySOLVOPT.**SOLVOPT**(*pll\_type=None*, *\*args*, *\*\*kwargs*) Bases: pyOpt.pyOpt\_optimizer.Optimizer

SOLVOPT Optimizer Class - Inherited from Optimizer Abstract Class

SOLVOPT Optimizer Class Initialization

## Keyword arguments:

•pll\_type -> STR: Parallel Implementation (None, 'POA'-Parallel Objective Analysis), *Default* = None

Documentation last updated: Feb. 16, 2010 - Peter W. Jansen

**\_\_solve\_\_**(*opt\_problem={}*, *sens\_type='FD'*, *store\_sol=True*, *store\_hst=False*, *hot\_start=False*, *disp\_opts=False*, *sens\_mode=''*, *sens\_step={}*, *\*args*, *\*\*kwargs*) Run Optimizer (Optimize Routine)

### Keyword arguments:

•opt\_problem -> INST: Optimization instance

•sens\_type -> STR/FUNC: Gradient type, *Default* = 'FD'

•store\_sol -> BOOL: Store solution in Optimization class flag, *Default* = True

•disp\_opts -> BOOL: Flag to display options in solution text, *Default* = False

•store\_hst -> BOOL/STR: Flag/filename to store optimization history, *Default* = False

•hot\_start -> BOOL/STR: Flag/filename to read optimization history, *Default* = False

•sens\_mode -> STR: Flag for parallel gradient calculation, *Default* = ''

•sens\_step -> FLOAT: Sensitivity setp size, *Default* = {} [corresponds to 1e-6 (FD), 1e-20(CS)]

Additional arguments and keyword arguments are passed to the objective function call.

## **3.16.1 Optimizer Options**

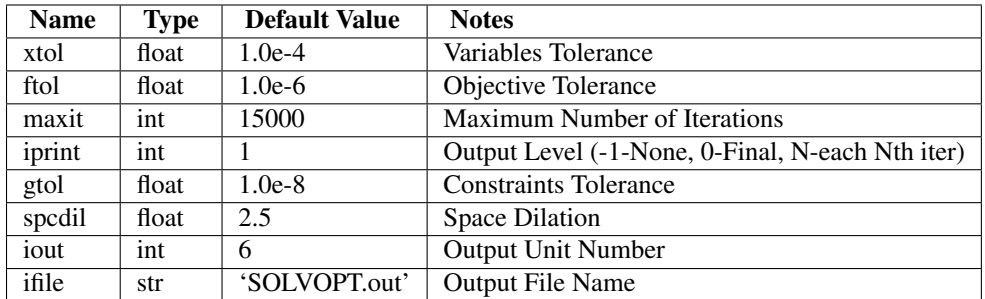

# <span id="page-33-0"></span>**3.17 ALPSO - Augmented Lagrangian Particle Swarm Optimizer**

This is a parallel augmented Lagrange multiplier particle swarm optimizer developed in Python. It solves nonlinear non-smooth constrained problems using an augmented Lagrange multiplier approach to handle constraints. [Jansen2011] [LICENSE]

class pyALPSO.**ALPSO**(*pll\_type=None*, *\*args*, *\*\*kwargs*)

<span id="page-33-1"></span>Bases: pyOpt.pyOpt\_optimizer.Optimizer

ALPSO Optimizer Class - Inherited from Optimizer Abstract Class

ALPSO Optimizer Class Initialization

## Keyword arguments:

•pll\_type -> STR: ALPSO Parallel Implementation (None, SPM- Static, DPM- Dynamic, POA-Parallel Analysis), *Default* = None

Documentation last updated: February. 2, 2011 - Ruben E. Perez

**\_\_solve\_\_**(*opt\_problem={}*, *store\_sol=True*, *disp\_opts=False*, *xstart=*[ ], *store\_hst=False*, *hot\_start=False*, *\*args*, *\*\*kwargs*) Run Optimizer (Optimize Routine)

## Keyword arguments:

•opt\_problem -> INST: Optimization instance

•store\_sol -> BOOL: Store solution in Optimization class flag, *Default* = True

•disp\_opts -> BOOL: Flag to display options in solution text, *Default* = False

•xstart -> : , *Default* =  $\lbrack$ 

•store\_hst -> BOOL/STR: Flag/filename to store optimization history, *Default* = False

•hot\_start -> BOOL/STR: Flag/filename to read optimization history, *Default* = False

Additional arguments and keyword arguments are passed to the objective function call.

Documentation last updated: February. 2, 2011 - Ruben E. Perez

## **3.17.1 Optimizer Options**

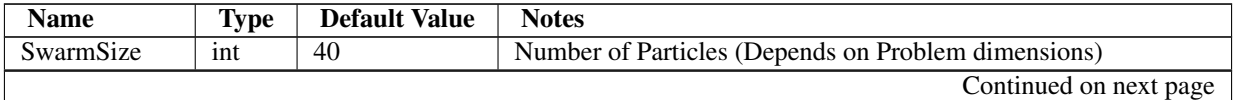

| <b>Name</b>     | <b>Type</b>      | <b>Default Value</b> | <b>Notes</b>                                                  |
|-----------------|------------------|----------------------|---------------------------------------------------------------|
| maxOuterIter    | int              | 200                  | Maximum Number of Outer Loop Iterations (Major Iterations)    |
| maxInnerIter    | int              | 6                    | Maximum Number of Inner Loop Iterations (Minor Iterations)    |
| minInnerIter    | int              | 6                    | Minimum Number of Inner Loop Iterations (Minor Iterations)    |
| dynInnerIter    | $\overline{int}$ | $\overline{0}$       | <b>Dynamic Number of Inner Iterations Flag</b>                |
| stopCriteria    | int              | 1                    | Stopping Criteria Flag (0 - maxIters, 1 - convergence)        |
| stopIters       | int              | $\overline{5}$       | Consecutively Number of Iterations for Convergence            |
| etol            | float            | $1e-3$               | Absolute Tolerance for Equality constraints                   |
| itol            | float            | $1e-3$               | Absolute Tolerance for Inequality constraints                 |
| rtol            | float            | $1e-2$               | Relative Tolerance for Lagrange Multipliers                   |
| atol            | float            | $1e-2$               | Absolute Tolerance for Lagrange Function                      |
| dtol            | float            | $1e-1$               | Relative Tolerance in Particles Distance to Terminate (GCPSO) |
| printOuterIters | int              | $\boldsymbol{0}$     | Number of Iterations Before Print Outer Loop Information      |
| printInnerIters | int              | $\Omega$             | Number of Iterations Before Print Inner Loop Information      |
| rinit           | float            | $\overline{1.0}$     | <b>Initial Penalty Factor</b>                                 |
| xinit           | int              | $\Omega$             | Initial Position Flag (0 - no position, 1 - position given)   |
| vinit           | float            | $\overline{1.0}$     | Initial Velocity of Particles Normalized in [-1,1] Space      |
| vmax            | float            | $\overline{2.0}$     | Maximum Velocity of Particles Normalized in [-1,1] Space      |
| c1              | float            | $\overline{2.0}$     | Cognitive Parameter                                           |
| c2              | float            | 1.0                  | <b>Social Parameter</b>                                       |
| w1              | float            | 0.99                 | <b>Initial Inertia Weight</b>                                 |
| $\overline{w2}$ | float            | 0.55                 | Final Inertia Weight                                          |
| ns              | int              | $\overline{15}$      | Consecutive Successes Before Radius will be Increased (GCPSO) |
| nf              | int              | $\overline{5}$       | Consecutive Failures Before Radius will be Increased (GCPSO)  |
| dt              | float            | 1                    | Time step                                                     |
| vcrazy          | float            | $1e-4$               | <b>Craziness Velocity</b>                                     |
| fileout         | int              | 1                    | Flag to Turn On Output to filename                            |
| filename        | str              | 'ALPSO.out'          | Output File Name                                              |
| seed            | float            | $\theta$             | Random Number Seed (0 - Auto-Seed based on time clock)        |
| HoodSize        | int              | 40                   | Number of Neighbours of Each Particle                         |
| HoodModel       | str              | 'gbest'              | Neighbourhood Model (dl/slring, wheel, Spatial, sfrac         |
| HoodSelf        | int              | 1                    | Selfless Neighbourhood Model                                  |
| Scaling         | int              | 1                    | Design Variables Scaling (0- no scaling, 1- scaling [-1,1])   |

Table 3.2 – continued from previous page

# <span id="page-34-0"></span>**3.18 NSGA2 - Non Sorting Genetic Algorithm II**

This optimizer is a non-dominating sorting genetic algorithm that solves non-convex and non-smooth single and multiobjective optimization problems. The algorithm attempts to perform global optimization, while enforcing constraints using a tournament selection-based strategy. [Deb2002] [LICENSE]

class pyNSGA2.**NSGA2**(*pll\_type=None*, *\*args*, *\*\*kwargs*)

<span id="page-34-1"></span>Bases: pyOpt.pyOpt\_optimizer.Optimizer

NSGA2 Optimizer Class - Inherited from Optimizer Abstract Class

NSGA2 Optimizer Class Initialization

## Keyword arguments:

•pll\_type -> STR: Parallel Implementation (None, 'POA'-Parallel Objective Analysis), *Default* = None

**\_\_solve\_\_**(*opt\_problem={}*, *store\_sol=True*, *disp\_opts=False*, *store\_hst=False*, *hot\_start=False*, *\*args*, *\*\*kwargs*) Run Optimizer (Optimize Routine)

## Keyword arguments:

•opt\_problem -> INST: Optimization instance

•store\_sol -> BOOL: Store solution in Optimization class flag, *Default* = True

•disp\_opts -> BOOL: Flag to display options in solution text, *Default* = False

•store\_hst -> BOOL/STR: Flag/filename to store optimization history, *Default* = False

•hot\_start -> BOOL/STR: Flag/filename to read optimization history, *Default* = False

Additional arguments and keyword arguments are passed to the objective function call.

Documentation last updated: February. 16, 2011 - Peter W. Jansen

## **3.18.1 Optimizer Options**

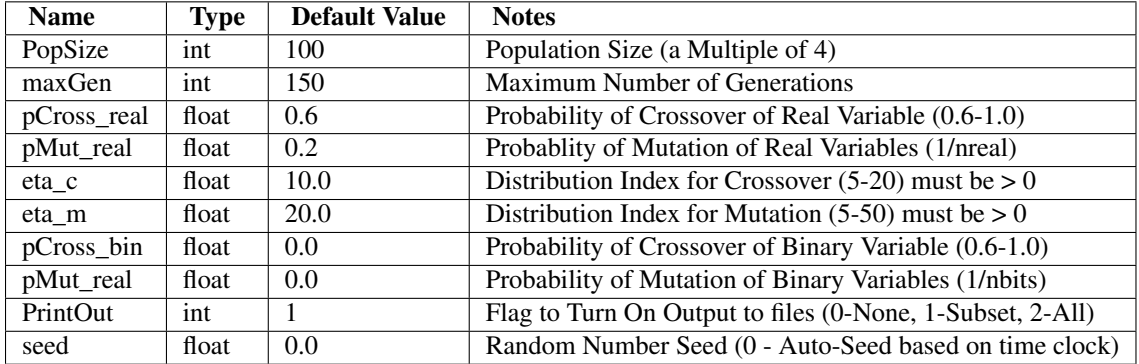

# <span id="page-35-0"></span>**3.19 ALHSO - Augmented Lagrangian Harmony Search Optimizer**

This code is an extension of the harmony search optimizer [Geem2001] that handles constraints using an augmented Lagrange multiplier approach similar to that implemented in ALPSO. [LICENSE]

class pyALHSO.**ALHSO**(*pll\_type=None*, *\*args*, *\*\*kwargs*)

Bases: pyOpt.pyOpt\_optimizer.Optimizer

ALHSO Optimizer Class - Inherited from Optimizer Abstract Class

ALHSO Optimizer Class Initialization

## Keyword arguments:

<span id="page-35-1"></span>•pll\_type -> STR: Parallel Implementation (None, 'POA'-Parallel Objective Analysis), *Default* = None

Documentation last updated: Feb. 16, 2010 - Peter W. Jansen

**\_\_solve\_\_**(*opt\_problem={}*, *store\_sol=True*, *disp\_opts=False*, *store\_hst=False*, *hot\_start=False*, *\*args*, *\*\*kwargs*) Run Optimizer (Optimize Routine)

## Keyword arguments:

•opt\_problem -> INST: Optimization instance

•store\_sol -> BOOL: Store solution in Optimization class flag, *Default* = True •disp\_opts -> BOOL: Flag to display options in solution text, *Default* = False •store\_hst -> BOOL/STR: Flag/filename to store optimization history, *Default* = False •hot\_start -> BOOL/STR: Flag/filename to read optimization history, *Default* = False Additional arguments and keyword arguments are passed to the objective function call. Documentation last updated: February. 17, 2011 - Peter W. Jansen

## **3.19.1 Optimizer Options**

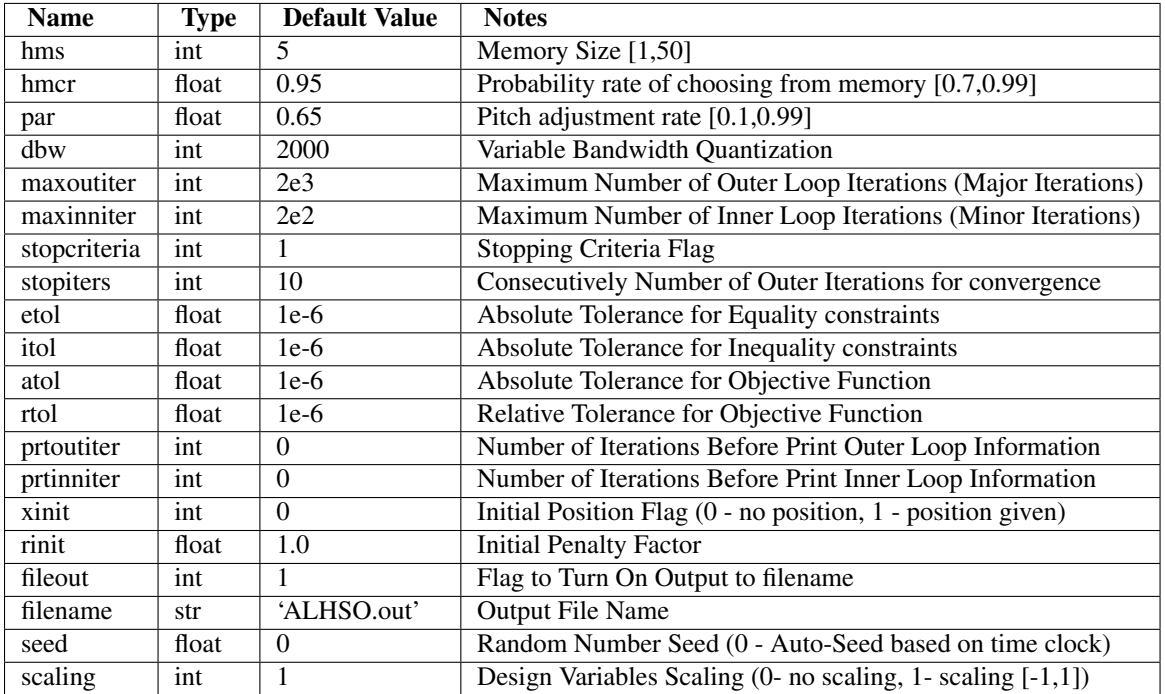

# <span id="page-36-0"></span>**3.20 MIDACO - Mixed Integer Distributed Ant Colony Optimization**

This optimizer implements an extended ant colony optimization to solve non-convex nonlinear programming problems. The algorithm handles constraints using an oracle penalty method. [Schluter2009] [LICENSE]

```
class pyMIDACO.MIDACO(pll_type=None, *args, **kwargs)
    Bases: pyOpt.pyOpt_optimizer.Optimizer
```
MIDACO Optimizer Class - Inherited from Optimizer Abstract Class

MIDACO Optimizer Class Initialization

## Keyword arguments:

<span id="page-36-1"></span>•pll\_type -> STR: Parallel Implementation (None, 'POA'-Parallel Objective Analysis), *Default* = None

Documentation last updated: Feb. 16, 2010 - Peter W. Jansen

**\_\_solve\_\_**(*opt\_problem={}*, *store\_sol=True*, *disp\_opts=False*, *store\_hst=False*, *hot\_start=False*, *\*args*, *\*\*kwargs*) Run Optimizer (Optimize Routine)

## Keyword arguments:

•opt\_problem -> INST: Optimization instance

•store\_sol -> BOOL: Store solution in Optimization class flag, *Default* = True

•disp\_opts -> BOOL: Flag to display options in solution text, *Default* = False

•store\_hst -> BOOL/STR: Flag/filename to store optimization history, *Default* = False

•hot\_start -> BOOL/STR: Flag/filename to read optimization history, *Default* = False

Additional arguments and keyword arguments are passed to the objective function call.

Documentation last updated: February. 17, 2011 - Peter W. Jansen

## **3.20.1 Optimizer Options**

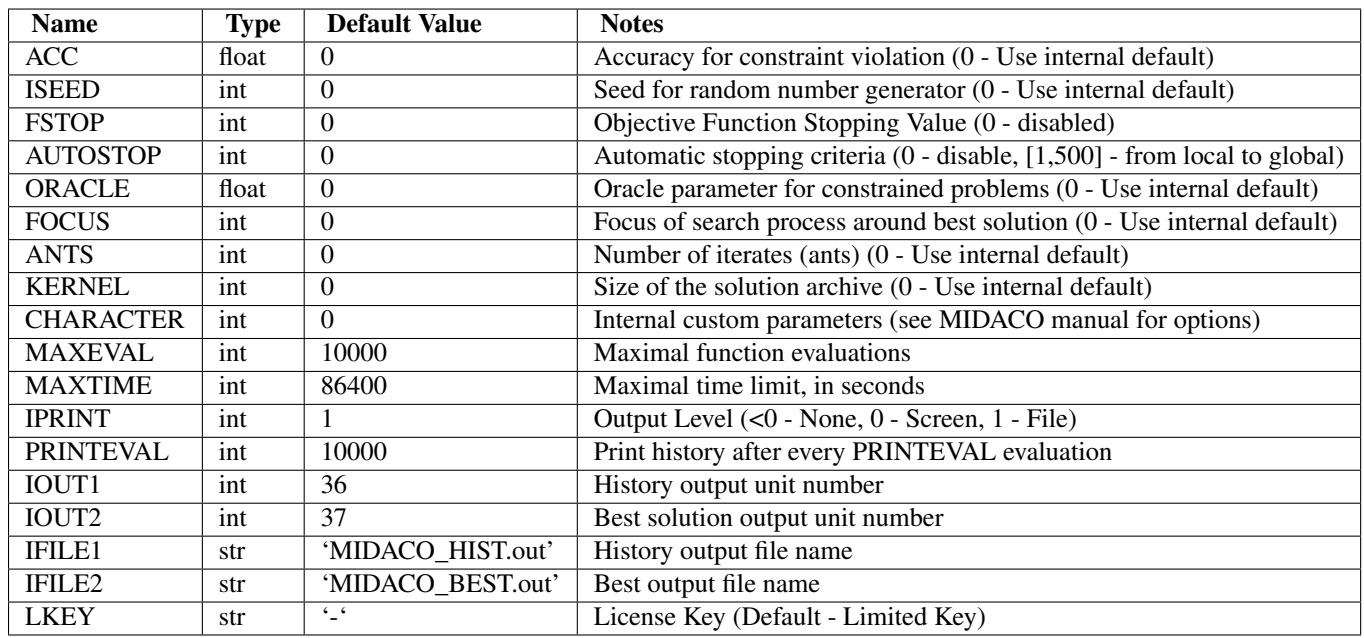

## **CHAPTER**

# **FOUR**

# **LICENSE**

## <span id="page-38-0"></span>Copyright (c) 2008-2012, pyOpt Developers

The pyOpt framework is distributed under the terms of the 'GNU Lesser General Public License (LGPL) <http://www.gnu.org/licenses/lgpl.html>'\_. Note however that each optimizer integrated into the framework may hold a different license as specified in each optimizer LICENSE file.

The pyOpt framework is free software: you can redistribute it and/or modify it under the terms of the GNU Lesser General Public License as published by the Free Software Foundation, either version 3 of the License, or (at your option) any later version.

This program is distributed "AS IS", in the hope that it will be useful, but WITHOUT WARRANTY OF ANY KIND, EXPRESS OR IMPLIED, INCLUDING BUT NOT LIMITED TO THE WARRANTIES OF MERCHANTABILITY, FITNESS FOR A PARTICULAR PURPOSE AND NONINFRINGEMENT. IN NO EVENT SHALL THE AUTHORS OR COPYRIGHT HOLDERS BE LIABLE FOR ANY CLAIM, DAMAGES OR OTHER LIABILITY, WHETHER IN AN ACTION OF CONTRACT, TORT OR OTHERWISE, ARISING FROM, OUT OF OR IN CONNECTION WITH THE SOFTWARE OR THE USE OR OTHER DEALINGS IN THE SOFTWARE. See the GNU Lesser General Public License for more details.

## **CHAPTER**

# **CITING**

<span id="page-40-0"></span>When citing pyOpt in a manuscript or publication, please use the following:

Perez R.E., Jansen P.W., and Martins J.R.R.A. (2012) pyOpt: A Python-Based Object-Oriented Framework for Nonlinear Constrained Optimization, Structures and Multidisciplinary Optimization, 45(1):101-118. [DOI](http://dx.doi.org/10.1007/s00158-011-0666-3)

Note that the citation can be exported in multiple formats by following the DOI link and clicking on Export Citation. Alternatively you can use the following:

BibTeX

```
@ARTICLE{pyopt-paper,
  author = {Ruben E. Perez and Peter W. Jansen and Joaquim R. R. A. Martins},
  title = {py{O}pt: A {P}ython-Based Object-Oriented Framework for Nonlinear Constrained Optimization},
  journal = {Structures and Multidisciplinary Optimization},
  year = {2012},
  volume = {45},
  number = {1},pages = \{101--118\},
  doi = {10.1007/s00158-011-0666-3}
}
```
We encourage to include as well appropriate citation(s) for the optimization algorithm(s) that were used within pyOpt. Details of the authors and appropriate citations for the optimization algorithms can be found in the reference section under *[Optimizers](#page-16-0)*.

# **ACKNOWLEDGMENTS**

<span id="page-42-0"></span>pyOpt was originally written by Ruben Perez, and Peter Jansen with the help and encouragement of many others.

The pyOpt authors graciously thank all those who have made contributions to the pyOpt development in the form of code contributions, bug reports (and fixes), documentation, and input on design, features, and desired functionality.

Special thanks to the following contributors who have made valuable contributions (roughly in order of first contribution by date)

- Dr. Joaquim Martins provided the initial wrapping interface to SNOPT 6, as well as encouraged, provided ideas, and supported the authors during the genesis of the framework development, and has tirelessly promote the use of pyOpt
- Sandy Mader helped in the implementation of the NLPQL and CONMIN wrappers, provided a method to use SNOPT with MPI enabled analyses, tested the integrated optimizers on high-fidelity optimization problems, and reported usability feedback
- Chris Marriage provided an updated wrapping interface to the SNOPT 7 version, and reported usability feedback
- Andrew Lambe provided a basic wrapping interfaces to MMA and GCMMA, suggested a callback storage support for optimizers with separate objective/constraint and gradient functions, and reported usability feedback on both the framework and the website
- Steve Choi added examples from the Schittkowski test problems for nonlinear optimization, and reported usability feedback
- Gaetan Kenway suggested the grouping/ungrouping of design variables, contributed a proof of concept for an history saving scheme, and reported usability feedback
- Benjamin Chalovich developed the setup build functionality to automate the wrapper compilation of optimizers and developed the initial setup install functionality
- Kenneth Moore (NASA) provided an interface between pyOpt and the openMDAO framework, tested the installation functionality including installation on a VirtualEnv, reported usability feedback and provided thread-safe changes for the SLSQP optimizer.
- Daniel Rudmin proofread and edited the documentation.
- Dr. Martin Schlueter provided a redistributed version of the MIDACO optimization code.
- Dr. K.A. Weinman (DLR) provided updated init files to fix circular dependencies in the code.
- Mueen Nawaz, (Intel) provided a bug-fixing update for the SLSQP optimizer.
- Simon Rudolph (Technische Universitat Munchen) provided a bug-fixing update NLPQLP optimizer.
- Oliver Schmitt [<oliver.schmitt@ltm.uni-erlangen.de>](mailto:oliver.schmitt@ltm.uni-erlangen.de) provided via Andrew Lambe installation procedures for the code under OpenSUSE systems.

• Herbert Schilling provided improvements to support unconstrained optimization problems for SNOPT, CON-MIN and COBYLA.

# **GLOSSARY**

- <span id="page-44-0"></span>Ant Colony Optimization (ACO) Population-based stochastic global optimization algorithm based on the behavior of ant colonies, particularly their ability to collectively determine shortest paths through the cumulative affect of pheromones.
- Automatic Differentiation A process for evaluating derivatives of a function that depends only on an algorithmic specification of the function, such as a computer program.
- Constraint Restriction that a design variables must satisfy, typically denoted in a mathematical program standard form as an inequality,  $g(x) \leq 0$ , or equality,  $h(x)=0$ .
- Genetic algorithm (GA) Population-based stochastic global optimization algorithm inspired by the mechanisms of genetics, evolution, and survival of the fittest.
- Global Maximum (or Minimum) A feasible solution that maximizes (or minimizes) the value of the objective function over the entire design space feasible region.
- Global Optimizer Optimization method that implements an algorithm that is designed to find a globally optimal solution for various kinds of nonconvex programming problems.
- Local Maximum (or Minimum) A feasible solution that maximizes (or minimizes) the value of the objective function within a local neighborhood of that solution.
- Lower Bound A constraint that specifies a minimum feasible value of an individual design variable.
- Numerical Optimization Mathematical techniques and procedures used to make a system or design as effective and/or functional as possible
- Objective Function The (real-valued) function to be optimized, typically denoted in a mathematical program standard form as f.
- Particle Swarm Optimization (PSO) Population-based stochastic global optimization algorithm based on the optimal swarm behavior of animals, like bird flocking and bees.
- Sequential Linear Programming (SLP) Gradient-based local optimization algorithm based on solving successive first order approximations of a nonlinear programming problem objective subject to a linearization of the constraints. The linear approximations are usually done by using the first-order Taylor expansion.
- Sequential Quadratic Programming (SQP) Gradient-based local optimization algorithm based on solving successive second order approximations of a nonlinear programming problem objective subject to a linearization of the constraints. The approximations are usually done by using the second-order Taylor expansion.
- Sequential Unconstrained Minimization Technique (SUMT) Convex programming algorithm that convert the original constrained optimization problem to a sequence of unconstrained optimization problems whose optimal solutions converge to an optimal solution for the original problem.
- Upper Bound A constraint that specifies a maximum feasible value of an individual design variable.

# **PYTHON MODULE INDEX**

## <span id="page-46-0"></span>p

pyALGENCAN, [20](#page-23-1) pyALHSO, [32](#page-35-1) pyALPSO, [30](#page-33-1) pyCOBYLA, [27](#page-30-1) pyCONMIN, [24](#page-27-1) pyFILTERSD, [21](#page-24-1) pyFSQP, [17](#page-20-1) pyGCMMA, [23](#page-26-1) pyKSOPT, [26](#page-29-1) pyMIDACO, [33](#page-36-1) pyMMA, [22](#page-25-1) pyMMFD, [25](#page-28-1) pyNLPQL, [15](#page-18-1) pyNLPQLP, [16](#page-19-1) pyNSGA2, [31](#page-34-1) pyOpt\_constraint, [9](#page-12-3) pyOpt\_gradient, [9](#page-12-4) pyOpt\_history, [10](#page-13-1) pyOpt\_objective, [8](#page-11-1) pyOpt\_optimization, [3](#page-6-2) pyOpt\_optimizer, [7](#page-10-1) pyOpt\_variable, [9](#page-12-5) pyPSQP, [19](#page-22-1) pySDPEN, [28](#page-31-1) pySLSQP, [18](#page-21-1) pySNOPT, [13](#page-16-2) pySOLVOPT, [29](#page-32-1)